# **Filesystem**

**IntroduzioneStruttura logicaStruttura fisica**

# **Filesystem**

## **Il filesystem**

- E' un modulo del sistema operativo che si occupa di fornire una astrazione ai meccanismi di memorizzazione di massa
- Si basa su alcuni concetti fondamentali
	- File
	- Directory
	- Volume

## **IL concetto di file offre una visione**

- Omogenea delle informazioni memorizzate
- Indipendente dal tipo di dispositivo fisico su cui le informazioni vengono memorizzate

### **Un file è costituito da**

- Un insieme di informazioni omogenee
- Un nome simbolico
- Un insieme di attributi

## **Un file può contenere**

- Dati
- Programmi
- Riferimenti

# **File: Attributi**

- **Ad un file sono associati alcuni attributi che ne descrivono le caratteristiche**
	- Nome
		- Nome simbolico con cui ci si riferisce ad esso
	- Tipo
		- Definisce il tipo dei dati contenuti, a volte è indicato mediante una estensione
		- Nei sistemi UNIX/Linux, distingue file ordinari da link, directory, e device
	- Locazione
		- E' un puntatore alla posizione fisica sul dispositivo
	- Dimensione
		- Dimensione dei dati espressa in bytes o blocchi
	- Protezione
		- Definisce le politiche di gestione degli accessi
	- Ora e Data
		- Indicano il momento della creazione, ultima modifica o ultimo accesso
	- Proprietario
		- Indica il nome dell'utente e del gruppo che ha creato il file

# **File: Operazioni**

### **Sui file possono essere compiute diverse operazioni**

- Tutte le operazioni vengono svolte da servizi di sistema operativo
- Normalmente una libreria incapsula tali servizi, astraendone i dettagli

#### $\blacksquare$ **Creazione**

- Viene aggiunto un nuovo file al file system
- Le operazioni elementari richieste sono
	- Allocazione
	- Creazione del nuovo descrittore del file
	- Aggiunta del descrittore al file system

#### $\blacksquare$ **Scrittura**

- Aggiunge dati a ad un file già creato
- Per scrivere dati su un file è necessario fornire
	- Il nome del file
	- I dati da scrivere
- Il file system mantiene un puntatore alla posizione in cui deve essere effettuata la scrittura successiva

# **File: Operazioni**

#### ш. **Lettura**

- Preleva dati da un file già creato
- Per leggere dati da un file è necessario fornire
	- Il nome del file
	- Un puntatore alla zona di memoria destinata a contenere i dati
- Il file system mantiene un puntatore alla posizione in cui deve essere effettuata la lettura successiva

#### **Riposizionamento**

- Sposta la posizione dei puntatori di lettura e di scrittura
- Le operazioni consentite dipendono dal tipo di accesso del file
- Si possono avere due situazioni
	- Il sistema operativo mantiene un solo puntatore valido per la lettura e per la scrittura
	- Il sistema operativo mantiene due puntatori distinti per lettura e scrittura

# **File: Operazioni**

## **Cancellazione**

- Elimina un file
- Per eliminare un file è necessario specificarne il nome
- Le operazioni necessarie sono
	- Deallocazione dello spazio sul dispositivo fisico
	- Aggiunta dello spazio deallocato alla lista dello spazio disponibile sul dispositivo
	- Rimozione del descrittore del file dal file system
- **Tutte le operazioni descritte richiedono l'accesso ad un file** 
	- Il file system deve cercare sul dispositivo fisico il file
		- Per rendere più efficiente la ricerca, il file system mantiene una tabella dei file in uso

### **A tale scopo il sistema operativo fornisce due sevizi di base**

- Open
	- In base al nome individua la posizione del file sul disco e copia il descrittore nella tabella dei file
- Close
	- Sulla base di un identificatore localizza il descrittore del file nella tabella
	- Elimina il descrittore dalla tabella dei file in uso

**I dati memorizzati nei file di un file system necessitano di protezione**

### **Protezione da danni fisici:**

- Malfunzionamenti dei dispositivi
- Danni meccanici e/o elettrici
- Soluzione: backup e mirroring

### **Protezione da accessi impropri:**

- Riservatezza
- Modifica o eliminazione accidentale di dati importanti
- Soluzione: definizione di una politica di accesso

#### U. **Con il termine protezione ci si riferisce**

- Alla definizione di una politica di accesso
- Alla relativa implementazione

### **Alcune banali politiche di accesso sono:**

- Ogni utente accede solo ai propri file
	- Si tratta di una scelta limitante, ad esempio per i gruppi di lavoro
- Ogni utente accede a tutti i file
	- E' assente una politica di accesso
- **La soluzione consiste nell'accesso controllato**
- **Si definiscono regole di accesso ai file sulla base di:**
	- Identità e gruppo di lavoro dell'utente
	- Proprietà dei file
- **Tali regole dipendono dal tipo di operazione richiesta**
	- Lettura
	- Scrittura o eliminazione
	- Esecuzione o lista
	- Aggiunta

### **Lista d'accesso**

– L'accesso ed le operazioni consentite dipendono dall'identità dell'utente

#### **Ad ogni file è associata una lista di accesso che indica**

- Quali operazioni sono consentite
- <sup>A</sup> quali utenti

## **Quando una operazione viene richiesta**

- Il sistema operativo controlla la lista di accesso per verificare se
	- Il richiedente è contemplato
	- Il richiedente ha il permesso di compiere quel tipo di operazione

### **Questa soluzione presenta alcuni svantaggi**

- Le liste di accesso possono essere di dimensioni notevoli
- Le liste di accesso devono essere create e mantenute per ogni file
- Il tempo di accesso ad un file viene prolungato

## **I sistemi UNIX/Linux**

- Implementano un meccanismo di protezione versatile e semplice al tempo stesso
- Supportano comunque anche il meccanismo delle liste di accesso
- Tale meccanismo si basa sui concetti di identità, proprietà e operazione

### **Gli utenti sono identificati in base a**

- Username: Identificativo dell'utente
- –Identificativo di gruppo, condiviso da più utenti
- **Dal punto di vista della proprietà gli utenti sono raggruppati in tre classi**
	- Owner: Il proprietario del file
	- Group: I membri del gruppo del proprietario del file
	- Others: Tutti gli utenti
- **Le operazioni sono raggruppate in tre classi**
	- –Lettura, copia
	- –Scrittura, modifica, eliminazione
	- Execute: Esecuzione

# **Protezione: UNIX/Linux**

## **Ad ogni file sono associati:**

- Owner
- Group
- Control access list

#### **La control access list è formata da tre gruppi di bit:**

- Ogni gruppo di bit si riferisce ad una delle tre classi di utenti
- Ogni bit del gruppo si riferisce ad una delle tre operazioni

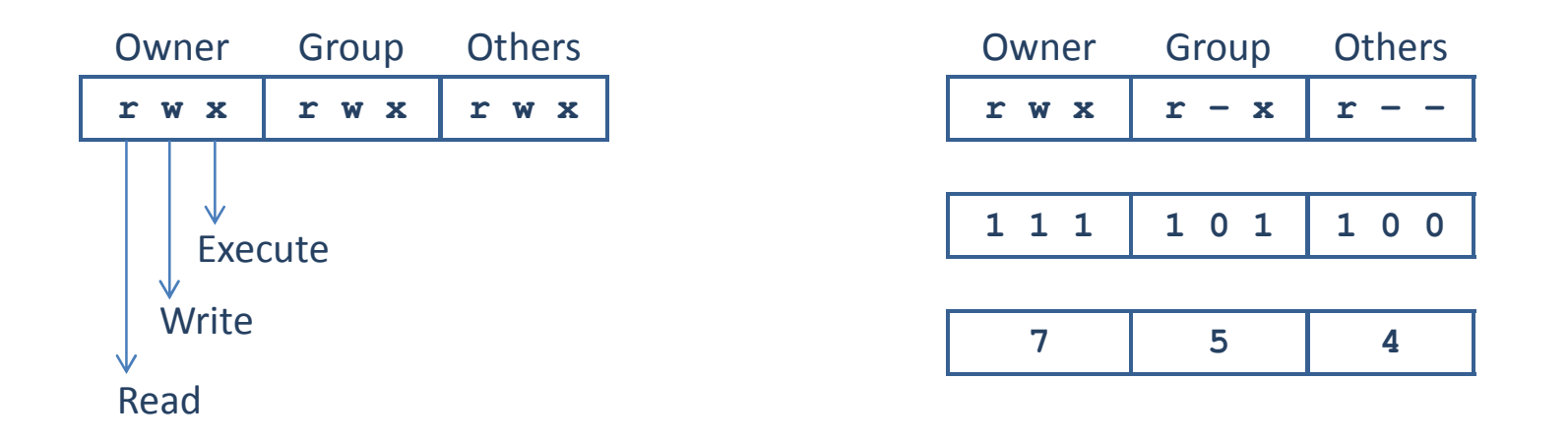

### **Un file system ha una**

- Struttura logica
- Struttura fisica

#### $\blacksquare$ **Struttura logica**

- I dati sono organizzati in file, directory e volumi
	- Il programmatore accede al filesystem secondo la struttura logica

### ■ Struttura fisica

- I dati sono organizzati in una sequenza di blocchi
	- Di lunghezza fissa (tipicamente da 32 a 4096 byte) e dipendente dal dispositivo
- La dimesnione fissa dei blocchi provoca un fenomendo detto "frammentazione interna"

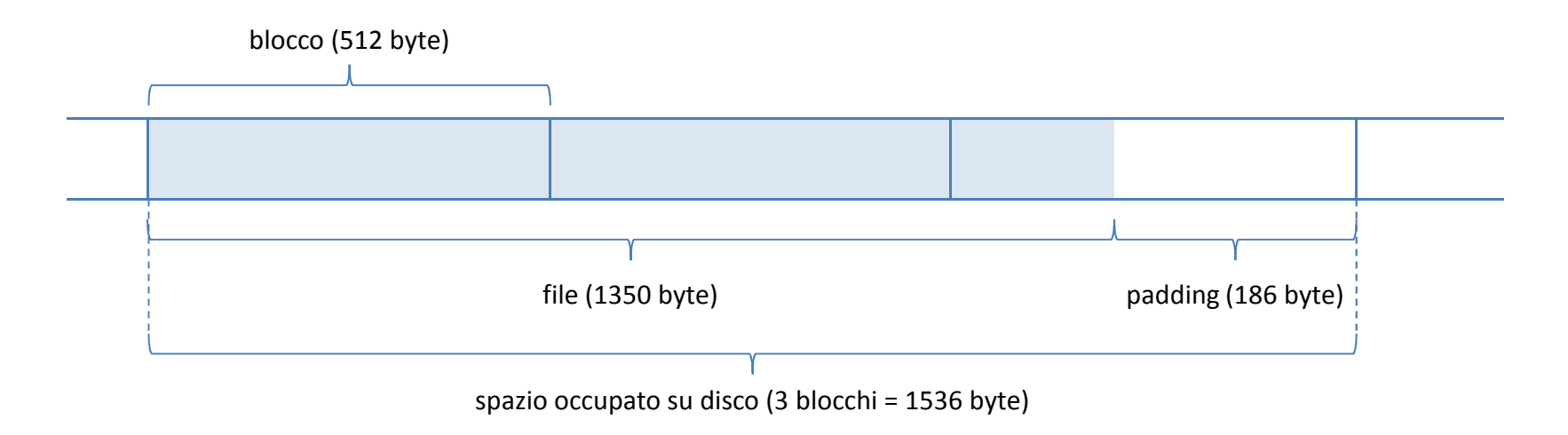

## **Un hard disk**

- E' costituito da alcuni dischi impilati in modo coassiale
- Ogni disco ha due faccie
- Per ogni faccia si ha una testina di lettura scrittura

## **Ogni faccia è organizzata**

- In traccie concentriche
- Ogni traccia è divisa in settori
- Ogni settore contiene un blocco di dati

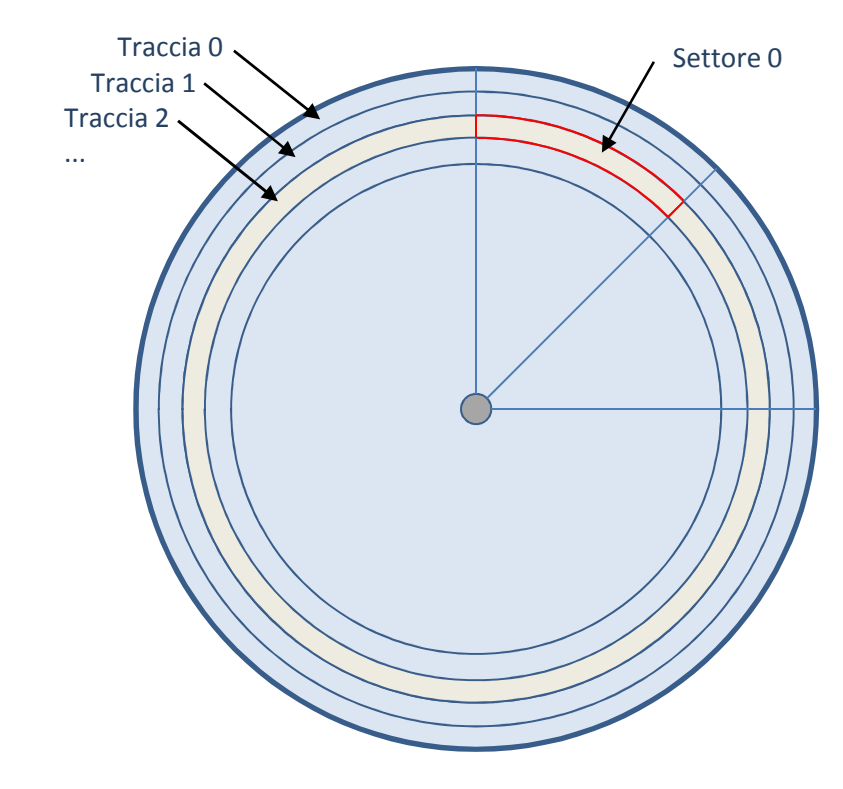

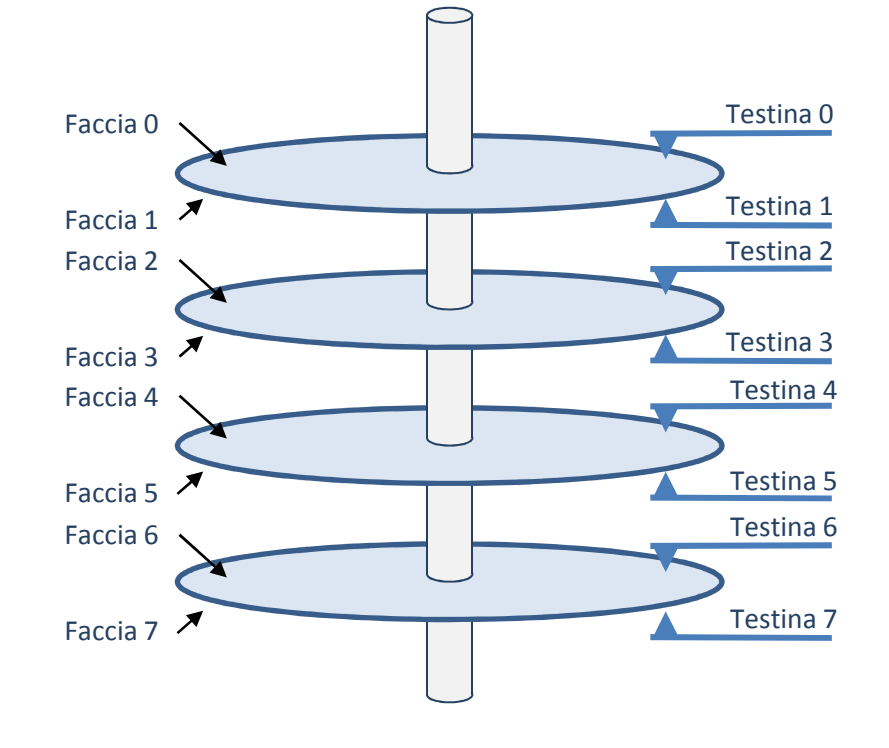

## **Ogni disco è formato da diversi strati**

- Un supporto in alluminio, vetro, ceramica o materiali più complessi
	- Molto rigido
	- A bassissima deformabilità
	- Spessore dell'ordine del millimetro
- Uno strato di materiale magnetico
	- E' il materiale in grado di memorizzare l'informazione binaria
	- Spessore dell'ordine del 10-20nm
- Uno strato di protezione in carbonio
	- Previene danneggiamenti allo stato magentico
	- Spessore dell'ordine di pochi micron

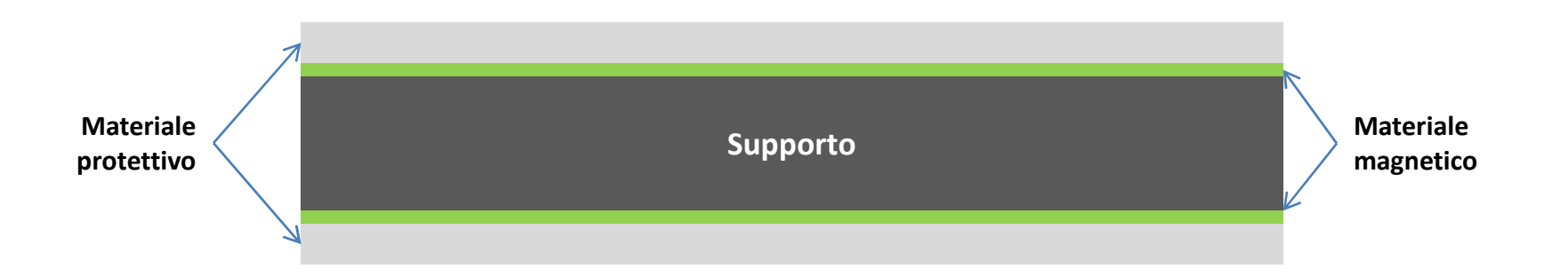

## **Ogni traccia del disco**

- E' costituita da una sequenza di piccole regioni dette "domini magnetici"
- Ogni regione
	- Costituisce un dipolo magnetico
	- Genera un campo magnetico
- La polarità del campo magnetico determina il valore logico del bit
- Si hanno due possibili orientamenti dei dipoli magnetici
	- Orientamento longitudinale:
- Minore densità, maggiore affidabilità
	- Orientamento verticale:

Maggiore densità, mionore affidambilità

Orientamento Longitudinale **Orientamento Verticale Orientamento Verticale** 

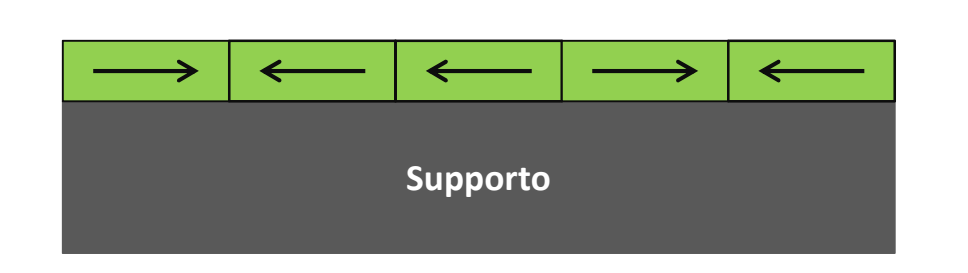

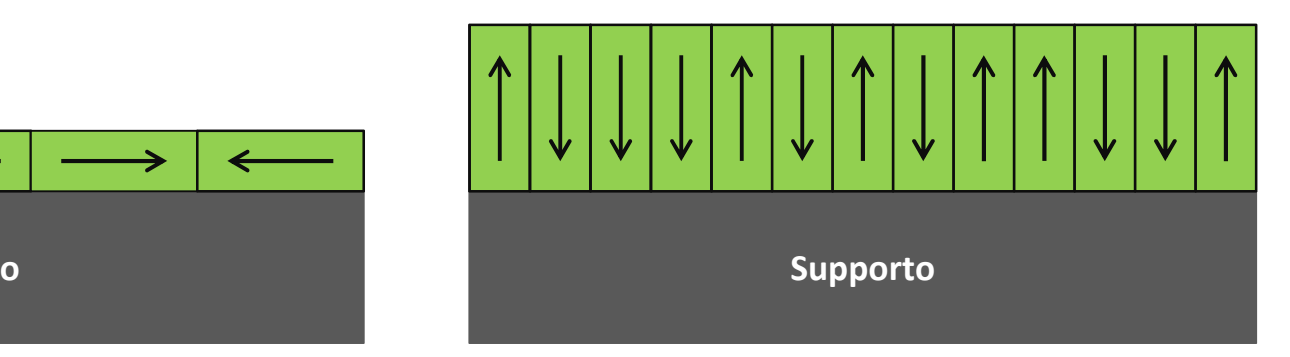

### **Ogni settore del disco**

- Contiene tre sezioni logiche
	- Un preambolo, con informazioni di allineamento e sul settore
	- La parte di dati veri e propri
	- Un codice per il rilevamento e la correzione degli errori
- Al crescere della densità
	- Aumenta
	- Anche i singoli byte o piccoli gruppi di byte sono corredati di un semplice codice per il rilevamento e (più raramente) la correzione degli errori

Orientamento Longitudinale **Orientamento Verticale Orientamento Verticale** 

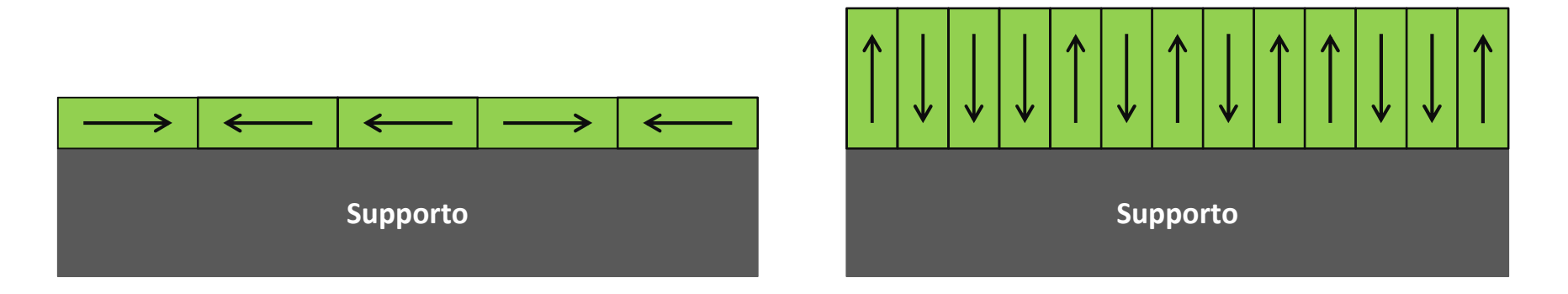

# **Organizzazione**

- **I moderni dispositivi di memorizzazione di massa** 
	- Consentono di salvare milioni di file
	- Consentono la condivisione "logica" di dati tra più file
	- Consentono la condivisione "fisica" di dati tra più file
- **Si rende necessaria una strutturazione efficiente** 
	- In termini di utilizzo delle risorse (spazio dul dispositivo)
	- In termini di semplicità di accesso
- **Un file system è organizzato secondo una struttura gerarchica**
	- –Realizza il cocetto di "disco logico"
	- Directory E' un indice di un gruppo di file
	- –Contiene effettivamente i dati
- **Non tutti i file system dispongono di partizioni**
	- Si pensi ai filesystem per memorie allo stato solido (USB sticks, SD cards, ...)
	- L'elemento fondamentale e indispensabile per l'organizzazione dei file è la directory

## **Directory**

- **Si è detto che la directory è di fatto un "indice"**
- **Sulle directory è possibile compiere le seguenti operazioni**
	- Ricerca di un file
		- Recupero delle informazioni su un file (descrittore) sulla base del nome
	- Creazione di un file
		- Aggiunta di un nuovo descrittore di file
	- Rimozione di un file
		- Eliminazione di un descrittore di file
		- Il descrittore deve essre prima individuato tramite una operazione di ricerca
	- Elenco dei file
		- Produce l'elenco dei nomi ed eventualmente altre informazioni relative ai file memorizzati
	- Cambiamento del nome di un file
		- Modifica del nome di un file già presente nella directory
		- Il descrittore deve essre prima individuato tramite una operazione di ricerca
	- Cambiamento delle proprietà di un file
		- Modifica di uno o più campi del descrittore di un file già presente nella directory
		- Il descrittore deve essre prima individuato tramite una operazione di ricerca

## **Directory a singolo livello**

- **Tutti i file sono contenuti in una sola directory**
- $\mathcal{L}_{\mathcal{A}}$  **Questa struttura è molto semplice ma presenta alcuni problemi:**
	- Nel caso di molti file
		- E' difficile garantire che tutti i nomi siano diversi
		- Le dimensioni della directory diventano grandi e la ricerca risulta più lenta
	- Non è possibile separare i file associati a utenti diversi

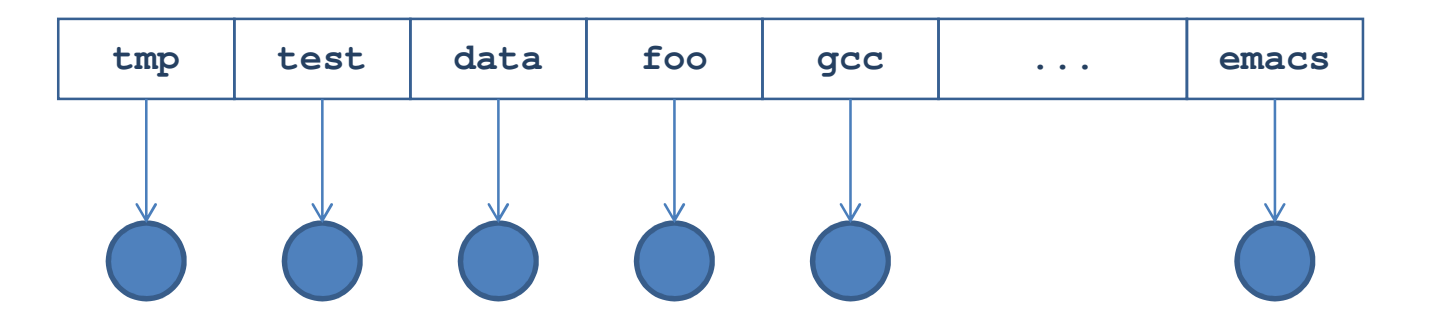

## **Directory a due livelli**

## **Si hanno due livelli di directory**

- Directory principale (root)
	- Contiene un elenco di directory, tipicamente una per ogni utente
- Directory utente (home)
	- Contiene i file di un singolo utente

### **Gestione**

- I singoli utenti vedono e gestiscono solo i file nella propria home directory
- La gestione della root directory è affidata ad un amministratore del sistema

#### $\blacksquare$ **Accesso**

- Quando un utente richiede l'accesso ad un proprio file
	- Il sistema operativo ne cerca il nome nella home directory dell'utente
- Per accedere ai file di altri utenti si utilizza il "path"name
	- La composizione del nome dell'utente e del nome del file

# **Directory a due livelli**

- **Spesso gli applicativi sono accessibili a tutti gli utenti**
	- A tale scopo esiste una directory specifica
	- I file eseguibili vengono
		- Dapprima cercati nella directory dell'utente
		- Quindi, se la ricerca fallisce, nella directory degli applicativi

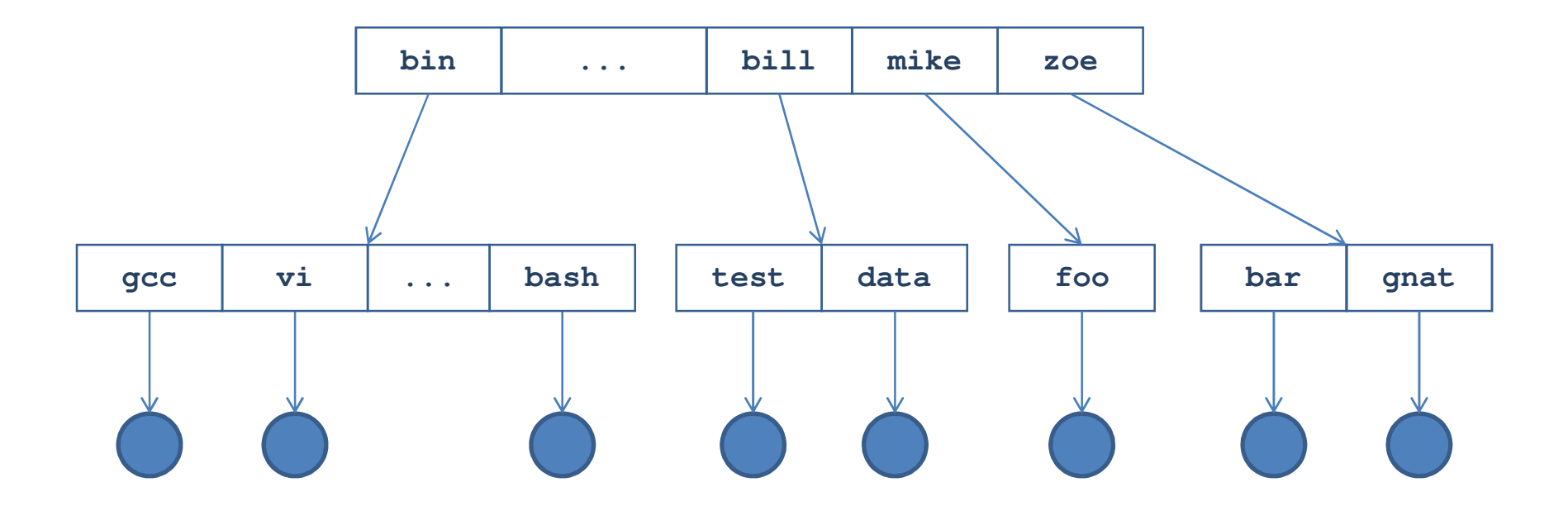

## **Directory ad albero**

## **E' una estensione del caso precedente**

– Ad un numeo arbitrario di livelli

### **Un utente accede ai propri file**

– Attraverso il pathname del file

### **Per semplificare l'accesso ai file**

- Viene definito il concetto di current working directory o CWD
- La CWD è la directory corrente
	- Indica il punto di partenza da cuie deve essere considerato il pathname
- I file indicati con il solo nome
	- Vengono cercati nella directory corrente
- Se un file non è nella directory corrente:
	- Si usa il suo pathname, oppure
	- Si cambia la directory corrente fino a raggiungere quella che lo contiene, quindi si usa il nome

## **Directory ad albero**

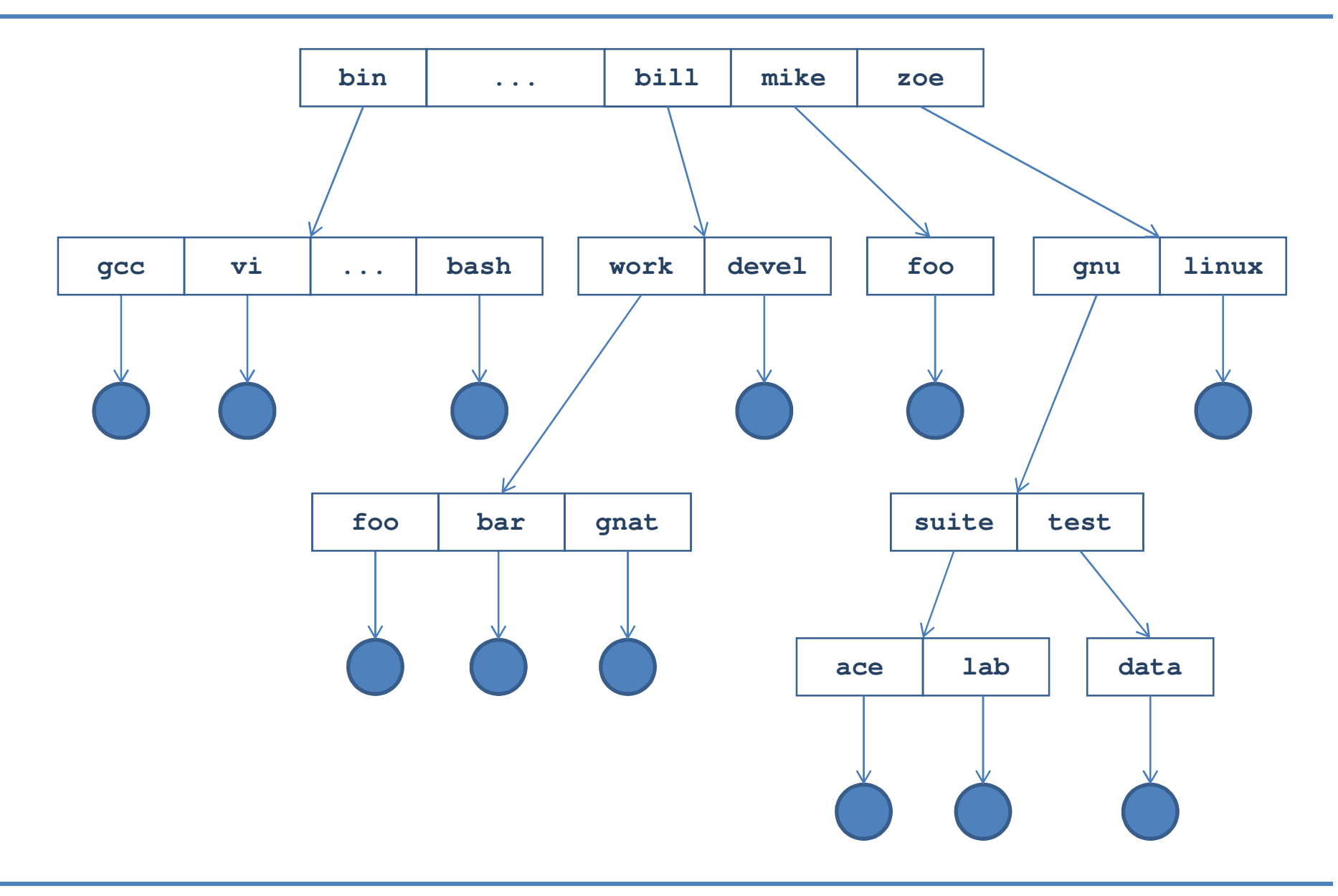

#### **Utenti diversi vogliono condividere uno o più file**

- Per semplificare l'accesso gli utenti vorrebbero vedere i file condivisi nella propria home
- Esistono due soluzioni con caratteristiche differenti
	- Duplicazione
	- Riferimento

#### $\blacksquare$ **Duplicazione**

- I file condivisi vengono duplicati nelle home dei diversi utenti
- Ciò comporta spreco di spazio e problemi di allineamento del contenuto
	- Se un utente modifica un file, ne modifica solo la propria "copia locale"

### **Riferimento:**

- Viene copiato solo il descrittore del file
	- Gli utenti accedono di fatto allo stesso file
	- Non si hanno problemi di allineamento poiché i dati sono unici
- La gestione dei riferimenti richiede un sistema operativo più complesso

## **Soluzione migliore**

– Riferimenti o "link"

## **Tale struttura comporta una maggiore complessità del sistema operativo**

- Deve garantire che il grafo risultante si aciclico
- Deve gestire coerentemente la rimozione di un file
	- Come trattare i riferimenti a quel file?
- Deve gestire problemi di concorrenza
	- Utenti differenti possono accedere simultaneamente allo steso file
	- Si deve prevedere un meccanismo di gestione degli accessi

## **Una implementazione dei riferimenti sono link di UNIX/Linux**

- Soft link
	- Quando un file viene rimosso i riferimenti rimangono ma puntano ad un file non esistente
- Hard link
	- Un file viene rimosso effettivamente solo quando tutti i riferimenti ad esso sono stati eliminati

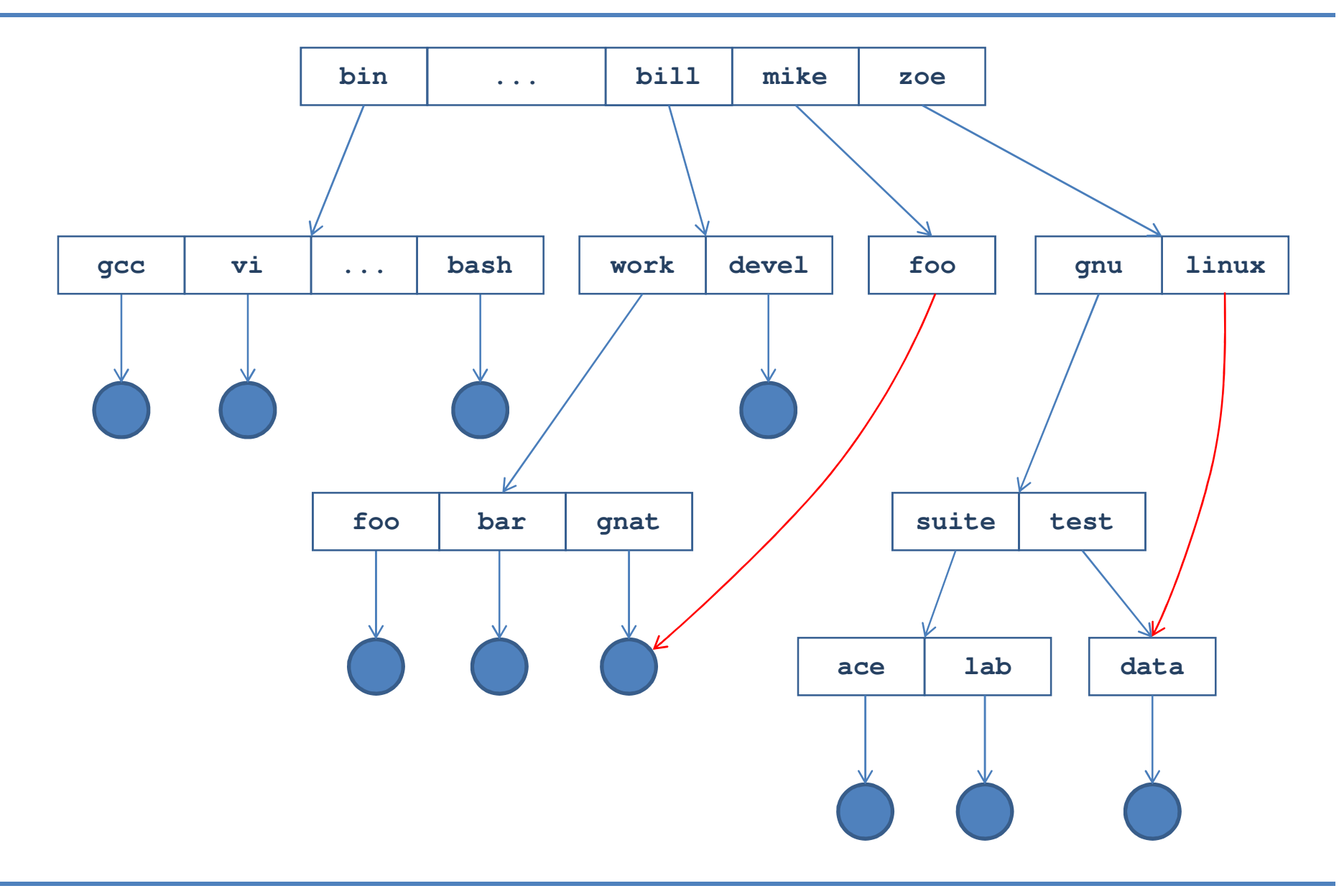

# **Directory a grafo generale**

### **Una ulteriore estensione**

- Consiste nel rimuovere il vincolo di aciclicità del grafo
- Possono dunque esistere riferimenti circolari

### **Tale struttura**

- Risulta estremamente flessibile
- Comporta una ulteriore complicazione del sistema operativo
- **Il sistema operativo deve gestire i seguenti aspetti**
	- Nella ricerca di un file deve evitare di entrare in un loop
		- Gli algoritmi di visita di un grafo generale sono più complessi
	- Il problema della rimozione di un file diviene più complesso
- **Una soluzione semplice ma efficace a questi problemi** 
	- Consiste nel limitare la profondità di un path name, ovvero il numero di directory che possono comporre un pathname
	- Nel caso di ricerca ciclica il pathename cresce continuamente
		- Ad un certo punto si raggiunge il limite e la ricerca fallisce

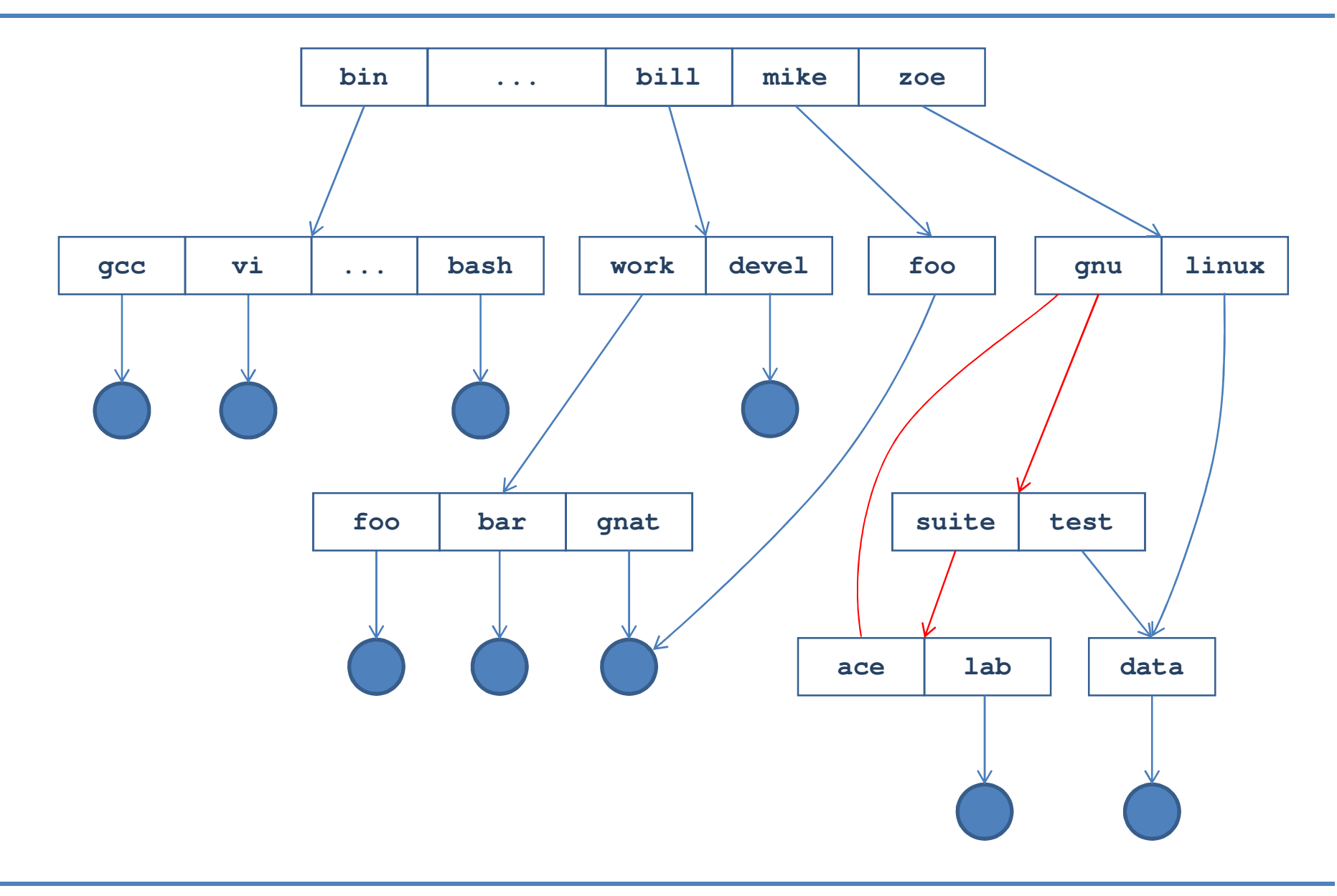

## **Implementazione**

#### **L'implementazione del file system**

– Permette all'utente di disporre dei servizi descritti sino a questo punto

### **Il sistema operativo fornisce una visione logica del filesystem fornendo**

- File, directory, link
- Attributi e politiche di accesso
- Operazioni
- Mapping del file system logico sui dispositivi fisici

### **Il file system, nel senso di modulo del sistema operativo, è strutturato a livelli**

- Ogni livello usa le funzioni fornite dal livello inferiore
- Ogni livello realizza e fornisce funzioni al livello superiore
- Il livello più basso è costituito dai dispositivi hardware

## **Implementazione**

**I livelli in cui viene spesso stratificato il file system sono i seguenti** 

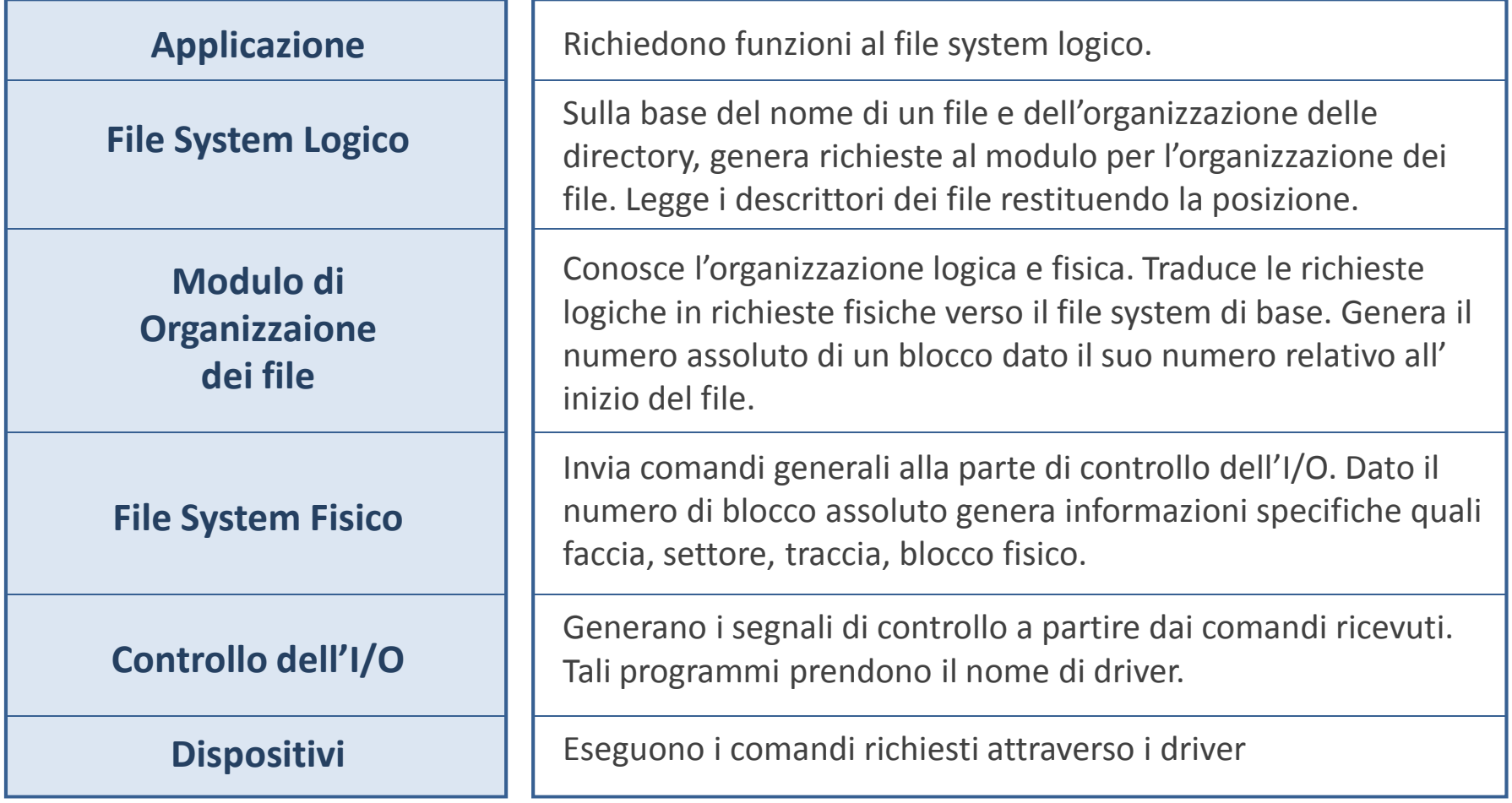

#### m. **I blocchi di un file sono adiacenti**

- Un file di n blocchi è memorizzato nelle posizioni adiacenti b, b+1, …,b+n-2, b+n-1
- Un descrittore deve indicare solo la coppia (b,n)
- I tempi d'accesso sono contenuti poichè
	- Accesso a due blocchi successivi b e b+1 raramente richiede lo spostamento della testina in quanto hanno una probabilità elevata di trovarsi sulla stessa traccia
	- L'accesso al blocco logico i-esimo comporta l'accesso diretto al blocco fisico b+i
- **Problema**
	- Allocazione spazio per un nuovo file

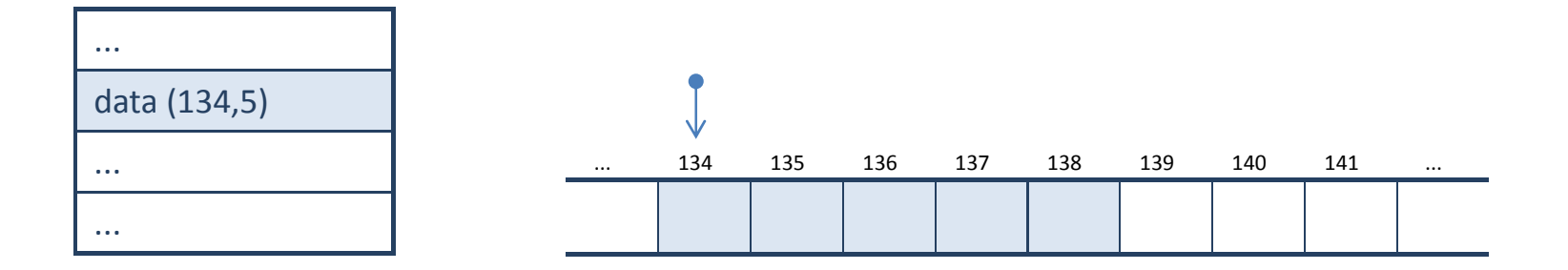

## **Dovendo creare un nuovo file di m blocchi**

– E' necessario individuare una porzione di disco costituita da almeno m blocchi contigui

#### **Si usano tre politiche:**

- First-Fit
	- La prima zona, di almeno m blocchi, viene usata
- Best-Fit
	- La zona più piccola, di almeno m blocchi, viene usata
- Worst-Fit
	- La zona più grande, di almeno m blocchi, viene usat a

### **Le tecniche migliori**

- Sono le prime due
- In particolare il metodo first-fit risulta più veloce
- $\blacksquare$  **L'allocazione contigua** 
	- Crea, nel tempo, zone inutilizzate di piccole dimensioni
	- Tali zone hanno una bassa probabilità di contenere un file
	- Questo fenomeno viene detto frammentazione esterna

## **Una soluzione consiste nella compattazione dei dischi**

- I file su un disco vengono letti e memorizzati temporaneamente altrove
	- Su un secondo disco, in una porzione libera del disco in esame o in memoria centrale

## **Si procede come segue**

- Il disco originale viene cancellato
	- Completamente, o più spesso una porzione alla volta
- I file vengono riscritti in sequenza, eliminando gli spazi vuoti

#### **Questa operazione**

- È molto costosa in termini di tempo
- Deve essere compiuta con una certa frequenza

### **Una soluzione migliore**

- Memorizzazione di un file in due zone differenti
- Ogni zona formata da blocchi contigui
- La zona aggiuntiva prende il nome di "extent"
- Ancora necessari algoritmi per la ricerca di spazio disponibile

## **Un descrittore di file indica (b, n1, e, n2):**

- $b$ base della sezione principale
- –dimensioni della sezione principale
- –<sup>e</sup> base dell'extent
- $n2$ dimensione dell'extent

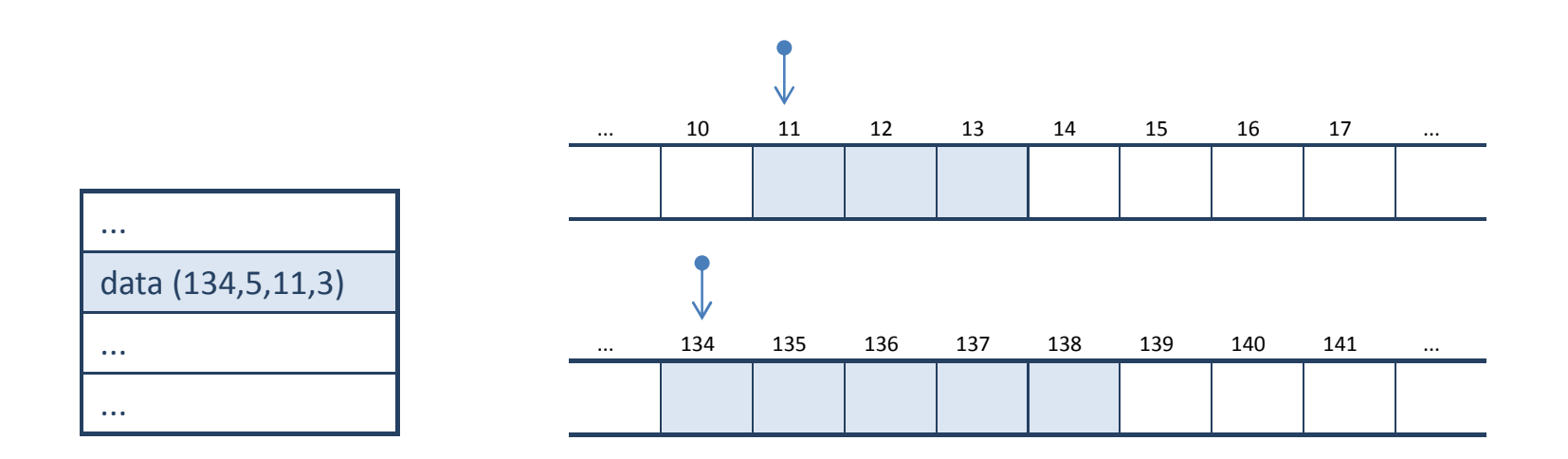

## **Allocazione Concatenata**

## **L'idea dell'uso di un extent**

- Può essere estesa a ad un numero maggiore di estensioni
- $\blacksquare$  **In questo modo** 
	- Un file è costituito da una sequenza di blocchi in cui:
	- Il descrittore contine il riferimento al primo ed all'ultimo blocco
	- Ogni blocco contiene
		- I dati
		- Un riferimento al blocco successivo

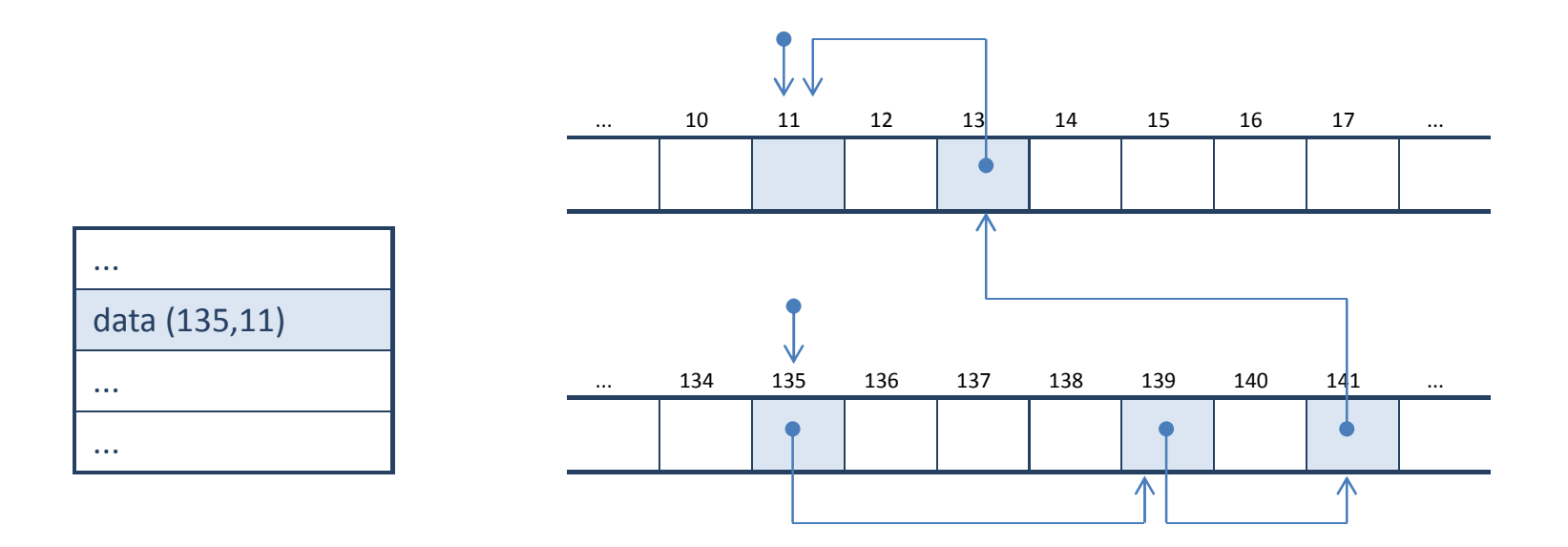

## **Allocazione Concatenata**

#### $\Box$ **Questa soluzione**

- Risolve tutti i problemi tipici della allocazione contigua
- Non si ha frammentazione esterna

#### $\overline{\phantom{a}}$ **In ogni blocco**

- Una parte è dedicata a contenere i dati
- Una parte è dedicata a contenere un riferimento al blocco successivo

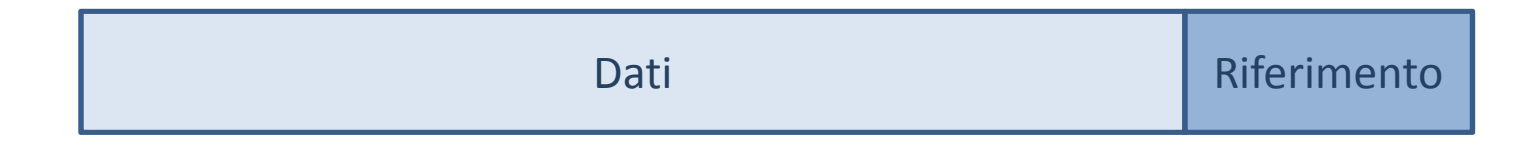

#### Ξ **La memorizzazione dei riferimenti**

- Riduce lo spazio disponibile per i dati
- Considerimao un esempio
	- Blocchi di 512 byte e riferimenti di 4 byte
	- Dimensione del disco 512 x 2<sup>32</sup> = 2Tbyte
	- Spreco di spazio pari allo 0.78% del disco, ovvero circa 16Gbyte
### **Allocazione Concatenata**

### **Anche questo metodo presenta alcuni svantaggi**

- Per l'accesso casuale è necessario scorrere il file dall'inizio fino al blocco desiderato
- L'accesso ad un file è meno efficiente
	- In generale comporta molti riposizionamenti della testina

### **Una soluzione consiste**

- Nel raggruppare più blocchi in un "cluster"
- Prevedere l'accesso ai tali gruppi, piuttosto che ai singoli blocchi

#### **In questo modo si ha**

- Miglioramento delle prestazioni
	- Minor numero di riposizionamenti della testina
- Riduzione dello spazio utilizzato per i riferimenti
	- Uno per cluster invece di uno per blocco
- Maggiore frammentazione interna
	- L'unità di allocazione è un cluster, che è più grande di un blocco

### **Questo approccio è utilizzato in molti sistemi operativi**

### **Allocazione Concatenata**

- **Le liste di blocchi dell'allocazione concatenata sono fragili** 
	- La perdita di un solo riferimento può rendere inaccessibili grandi quantità di dati
- **Una soluzione consiste nella costruzione di un indice per ogni partizione**
	- Detto File Allocation Table o FAT
- **La FAT**
	- Contiene tanti elementi quanti sono i blocchi del disco
		- Un blocco disponibile è indicato da uno 0 nella tabella
		- L'ultimo blocco di un file è indicao da uno speciale valore EOF
	- Ogni elemento della tabella contiene l'indice dell'elemento della FAT che che contiene il blocco successivo
	- La robustezza può essere facilmente aumentata mediante
		- Tecniche di codifica dei dati della FAT
		- Ridondanza
- **Questo metodo** 
	- Comporta un tempo di accesso mediamente maggiore dell'allocazione concatenata
	- E' stato adottato da MS-DOS, OS/2 e diversi file system per memorie Flash

### **Allocazione Concatenata**

### **Utilizzando allocazione concatenata e FAT**

- Un descrittore di file deve semplicemente indicare il numero del primo blocco del file
- Le informazioni sulla posizione dei blocchi successivi sono contenute nella FAT

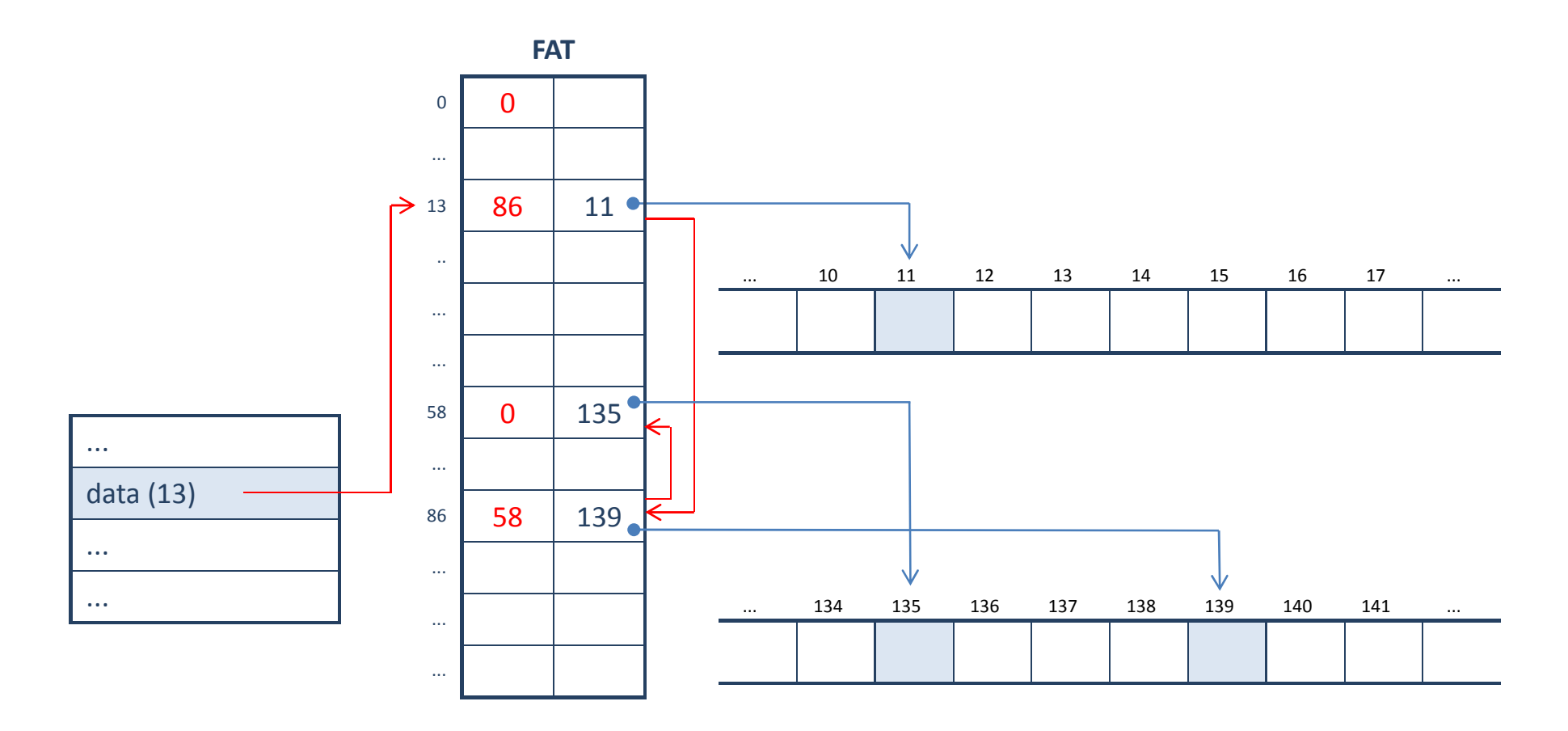

# **Allocazione Indicizzata**

### **L'allocazione indicizzata**

- Si basa sul raggruppamento di tutti i riferimenti
- Risolve i problemi di scarsa efficienza della allocazione concatenata
- **I riferimenti ai blocchi di un file sono memorizzati in un unico blocco speciale**
	- Detto blocco indice
	- Il blocco indice appartiene al file stesso

### **Un blocco indice è quindi**

- Un vettore di riferimenti ai blocchi del file
- L'i-esimo elemento del vettore si riferisce all'i-esimo blocco del file
- Il descrittore del file contiene il riferimento al blocco indice
- **In questo modo si ottiene**
	- Eliminzaione della frammentazione esterna
	- Accesso casuale ai blocchi molto efficiente
- Ξ **Lo spazio richiesto per i riferimenti è in generale maggiore che nel caso di allocazione concatenata**
	- Per pochi riferimeni è comunque necessario un intero blocco

# **Allocazione Indicizzata**

### ■ Nel blocco indice

- Gli elementi che non si riferiscono a nessun blocco hanno il valore speciale "EOF"
- Se un file è costituito da pochi blocchi si ha un sottoutilizzo del blocco indice

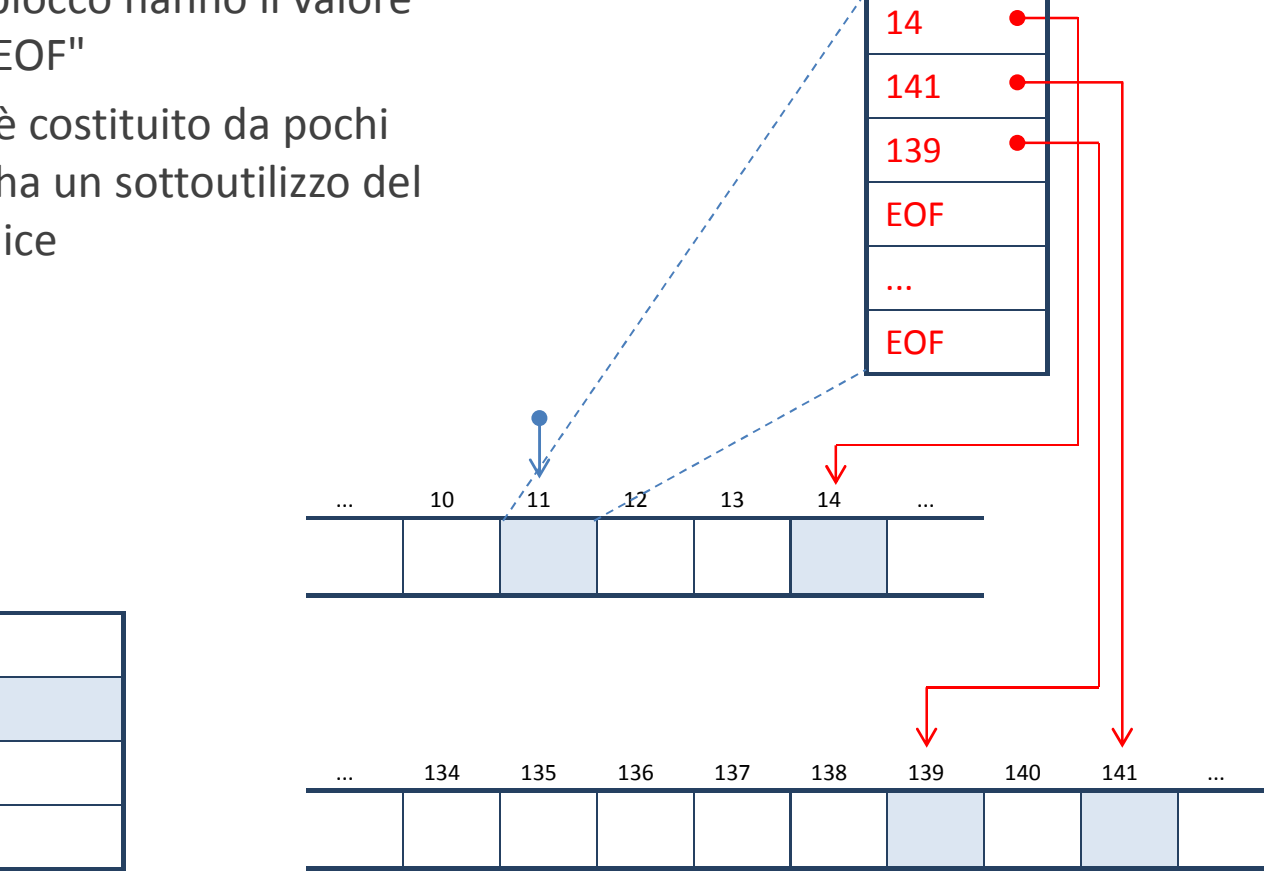

...

...

...

data (11)

# **Allocazione Indicizzata**

- **È importante scegliere una dimensione opportuna per il blocco indicie**
	- Se troppo grande
		- Viene sprecato molto spazio nel caso di file piccoli (pochi blocchi da indicizzare)
	- Se troppo piccolo
		- Non consente di trattare file di grandi dimensioni
- **In genere il blocco indice** 
	- Coicide con un blocco fisico
- $\blacksquare$  **Esistono tre schemi possibili per risolvere i problemi legati alla gestione di file di dimensioni molto variabile**
	- Schema concatenato
	- Schema multilivello
	- Schema combinato
- ш **Tutti questi metodi sono utilizzati in sistemi operativi e file system reali**

# **Allocazione Indicizzata – Schema concatenato**

#### $\blacksquare$ **Il blocco indice**

- Contiene i riferimenti ai blocchi del file
- $\blacksquare$  **L'ultimo elemento del blocco indice** 
	- Contiene un riferimento ad un secondo blocco indice, se il file è di grandi dimensioni
- **L'ultimo elemento dell'utimo blocco indice** 
	- Contiene il valore speciale EOF ad indicare la fine del file

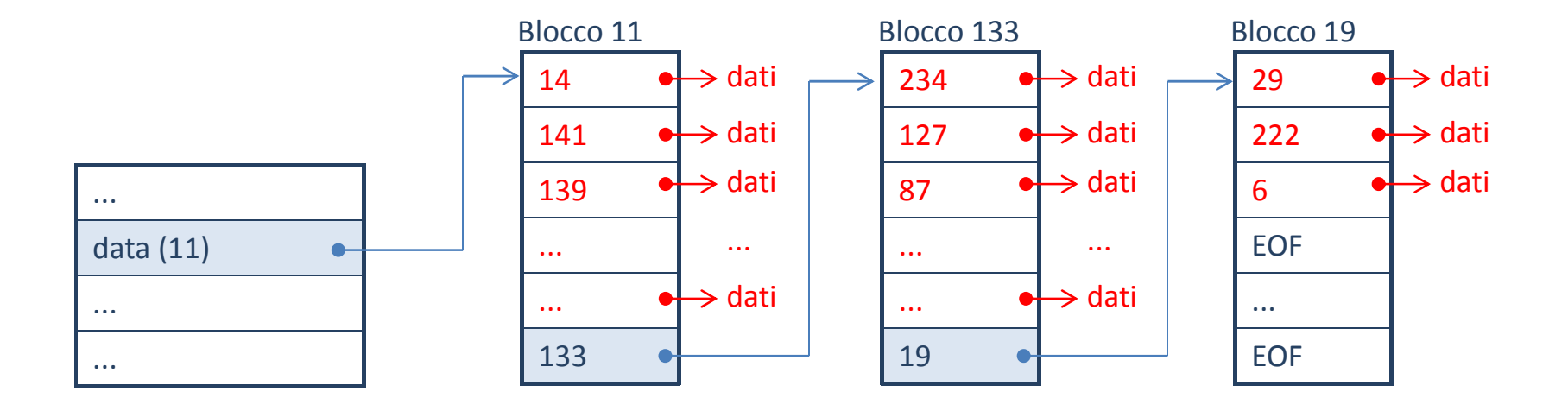

# **Allocazione Indicizzata – Schema multilivello**

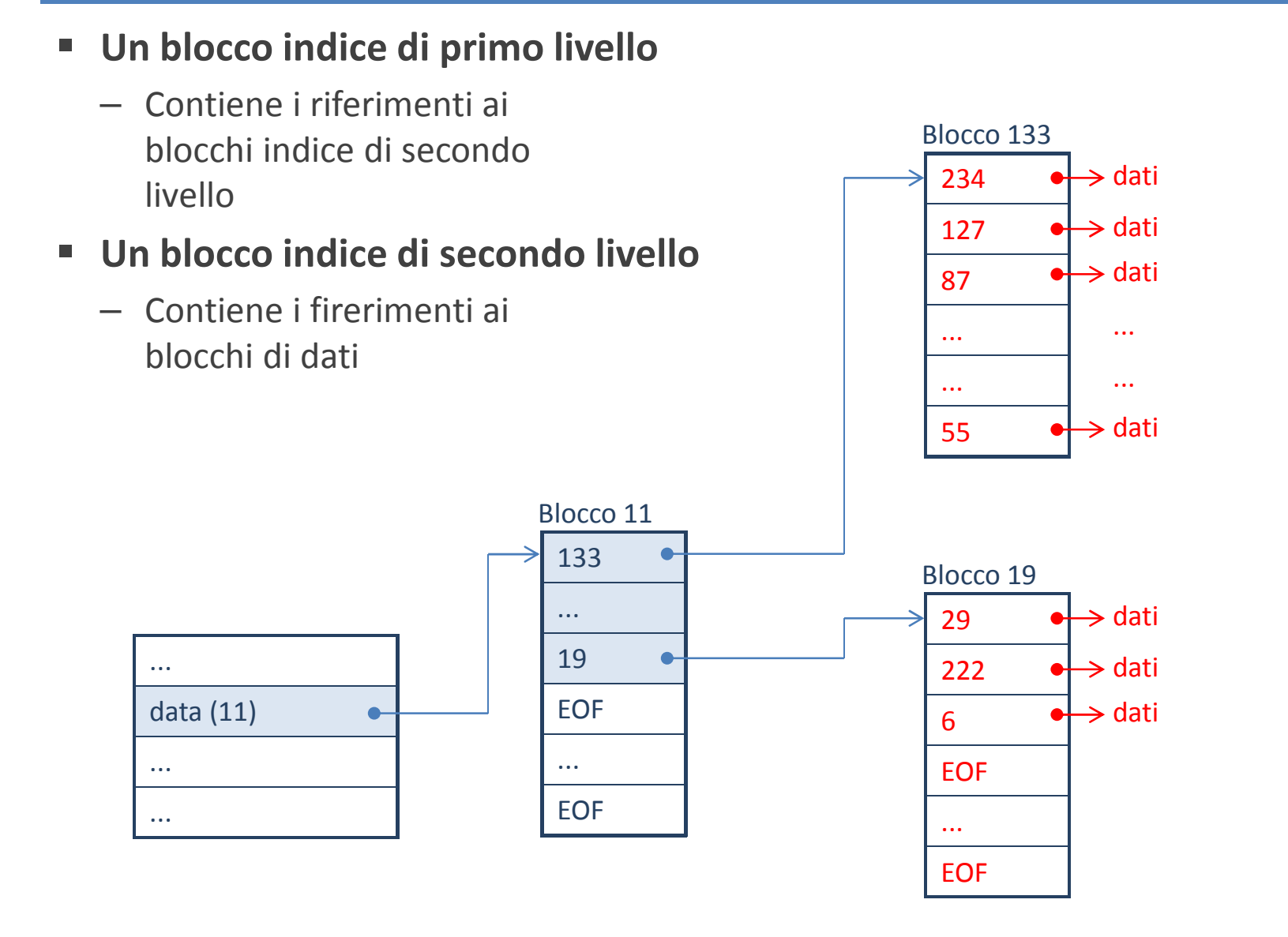

# **Allocazione Indicizzata – Schema combinato**

#### $\blacksquare$ **In ogni blocco indice**

- La parte iniziale contiene riferimenti a blocchi di dati del file
- La parte finale contiene riferimenti a blocchi indice di secondo livello

### ■ Se il file ha dimensioni ridotte

– Non viene utilizzato il secondo livello

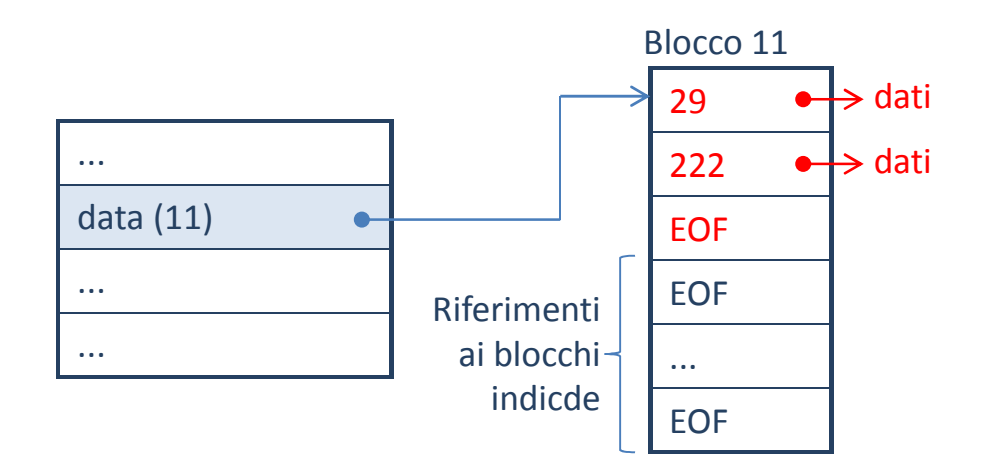

# **Allocazione Indicizzata – Schema combinato**

- **Per un file di grandi dimensioni**
	- Si ricorre ai blocchi indice concatenati

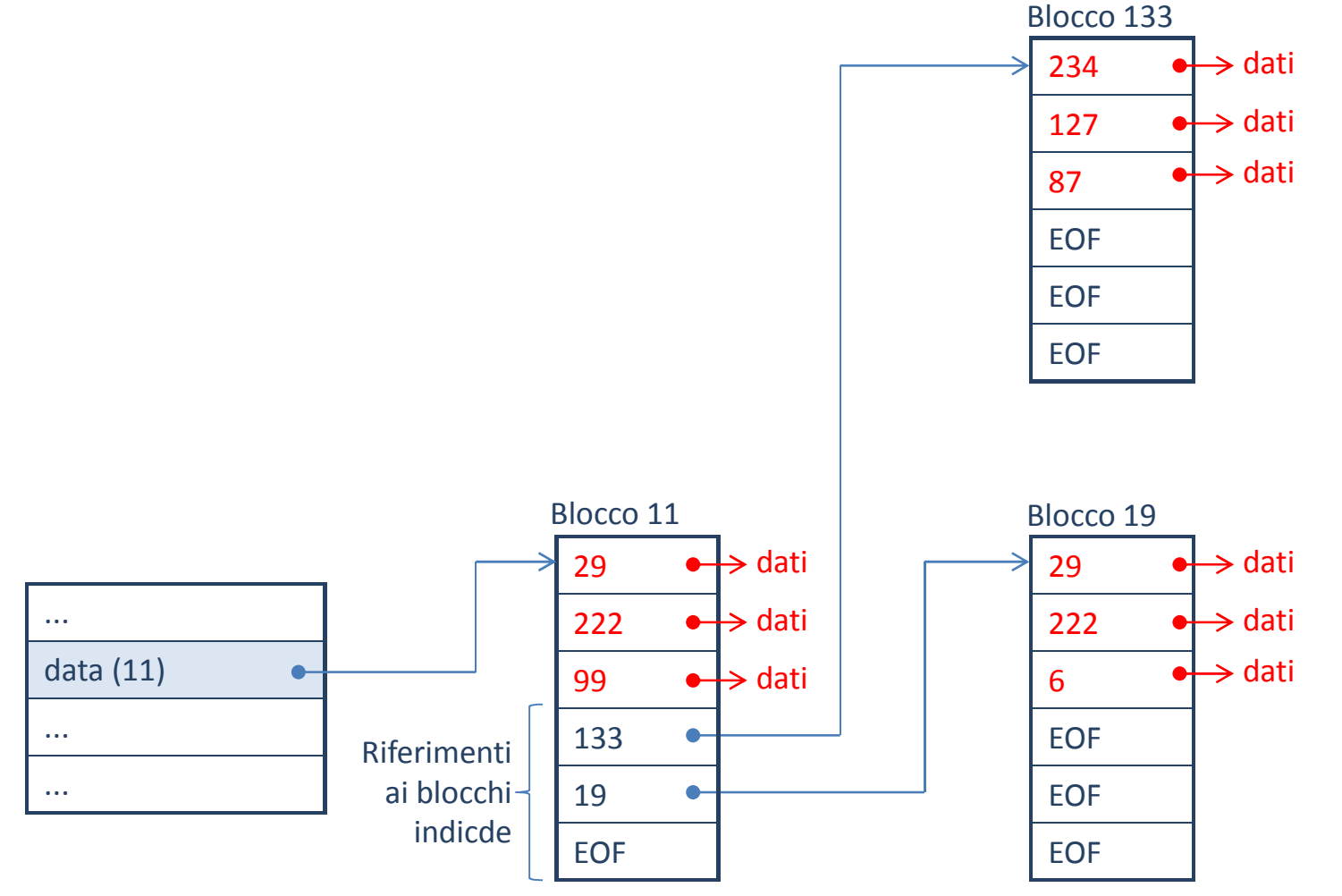

## **Gestione dello spazio libero**

- **All'atto della creazione e scrittura di un nuovo file** 
	- E' necessario individuare sul disco il primo blocco libero
- **Una soluzione consiste nell'uso un vettore di bit in cui:**
	- La posizione del bit indica il numero del blocco
		- Se il bit vale 0 il blocco è già utilizzato
		- Se il bit vale 1 il blocco è disponibile
- **Si individua il primo blocco libero in questo modo:**
	- Si scorrono le parole (di b bit) fino alla prima diversa da zero
		- Sia k il numero di parole uguali a zero
	- Si trova l'offset d del primo bit con valore 1
	- L'indirizzo n del blocco è dato da:

**n = k** × **b + d**

# **Gestione dello spazio libero**

### **Una soluzione alternativa**

- Si basa sull'utilizzo di una lista concatenata
- Simile a quella utilizzata per i file

### **In questo schema:**

- La posizione del primo blocco disponibile è memorizzata in una zona riservata del disco
- Ogni blocco disponibile contiene un riferimento al blocco disponibile successivo

### **Questa soluzione**

- E' migliore della precedente
	- Utilizza i blocchi stessi, organizzati in modo concatenato, per contenere l'informazione
- In particolare per dischi di grandi dimensioni

### **Per migliorare l'efficienza si può ricorrere**

- All'uso della FAT
- A raggruppamenti
	- Di un numero prefissato di blocchi, oppure
	- Di dimensioni variabili

- **La soluzione più semplice consiste nel ricorrere ad una lista lineare**
- **Ogni elemento della lista contiene** 
	- Il nome del file
	- Il descrittore del file
- **Tutte le operazioni sui file richiedono una ricerca del nome**
	- Eliminazione, creazione, rinomina, ...

### **La ricerca su una lista**

- E' di semplice realizzazione
- E' scarsamente efficiente
	- Tempo lineare nel numero degli elementi

### **Una lista ordinata lessicograficamente**

- Consente una ricerca binaria (logaritmica)
- Comporta problemi aggiuntivi per mantenere la lista in ordine

**Una tecnica più efficiente sfrutta le tabelle di hash** 

### **Una tabella di hash è costituita**

- Da un vettore di elementi contigui
	- I valori che è necessario estrarre
- Una funzione di hash
	- Che restituisce la posizione del valore cercato in base alla chiave

### **Nel nostro caso**

- Il vettore dei valorei contiene i descrittori di file
- La chiave di ricerca è il nome del file
- La funzione di hash
	- Prende in ingresso una stringa (nome del file)
	- Restituisce l'indice del descrittore
- **Il problema più critico consiste nella scelta della funzione di hash**
	- Deve essere semplice da calcolare
	- Deve minimizzare i clash
		- Due chiavi differenti restituiscono lo stesso indice
		- Una funzione per cui questo non accade si dice funzione di hash "perfetta"

#### $\blacksquare$ **Disponendo di una funzione di hash perfetta**

- La ricerca avviene secondo lo schema mostrato schematicamente nella figura
- La funzione restituisce esattamente l'indice dell'elemento cercato (unico)
- Normalmente la tabella contiene puntatori (riferimenti) ai file descriptor

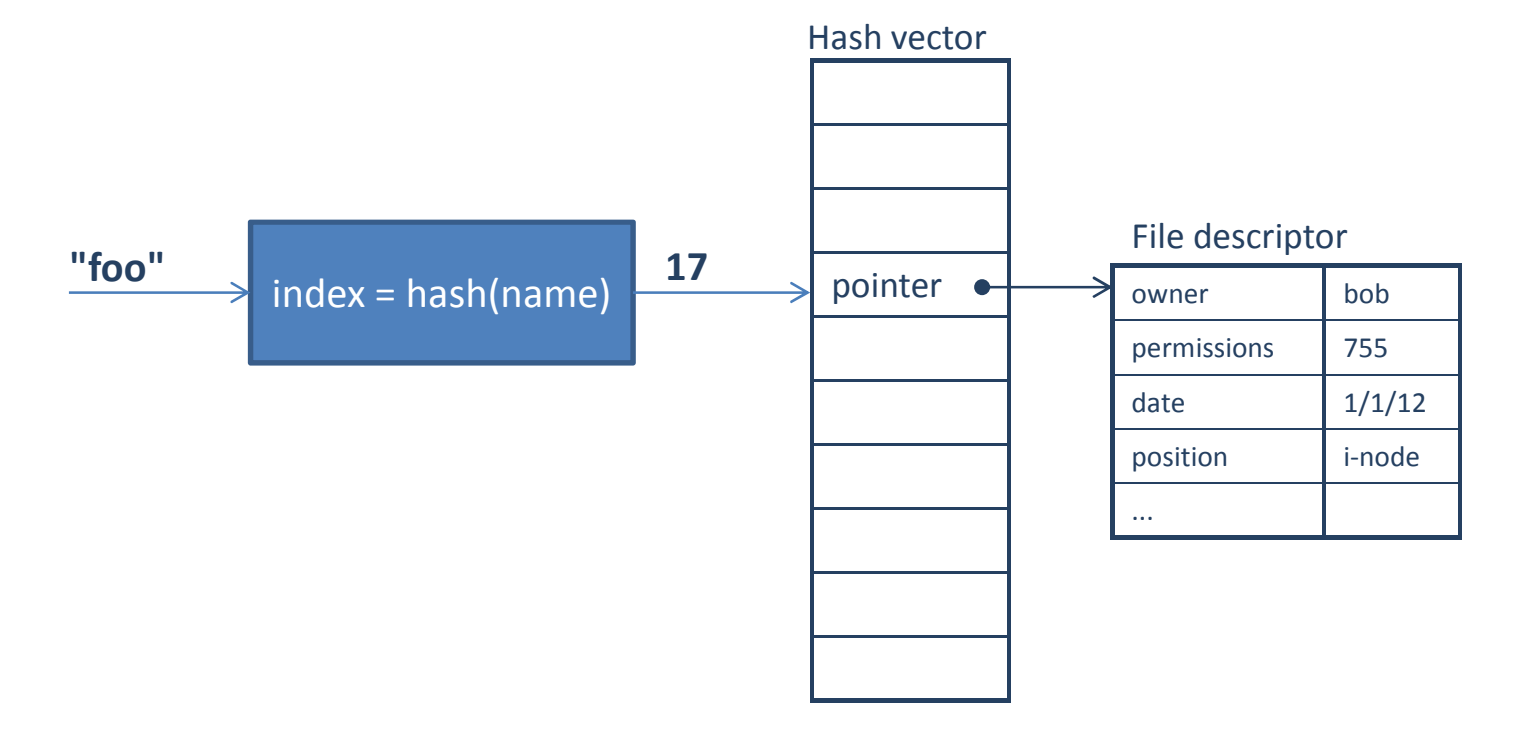

### ■ Se la funzione di hash non è perfetta

- A più nomi corrisponde lo stesso indice
- A quell'indice si trova un puntatore a una lista concatenata
	- La lista contiene i nomi dei file e i puntatori ai relativi descrittori
- Una volta identificato l'inizio della lista
	- E' necessario scorrerla per trovare il nome cercato

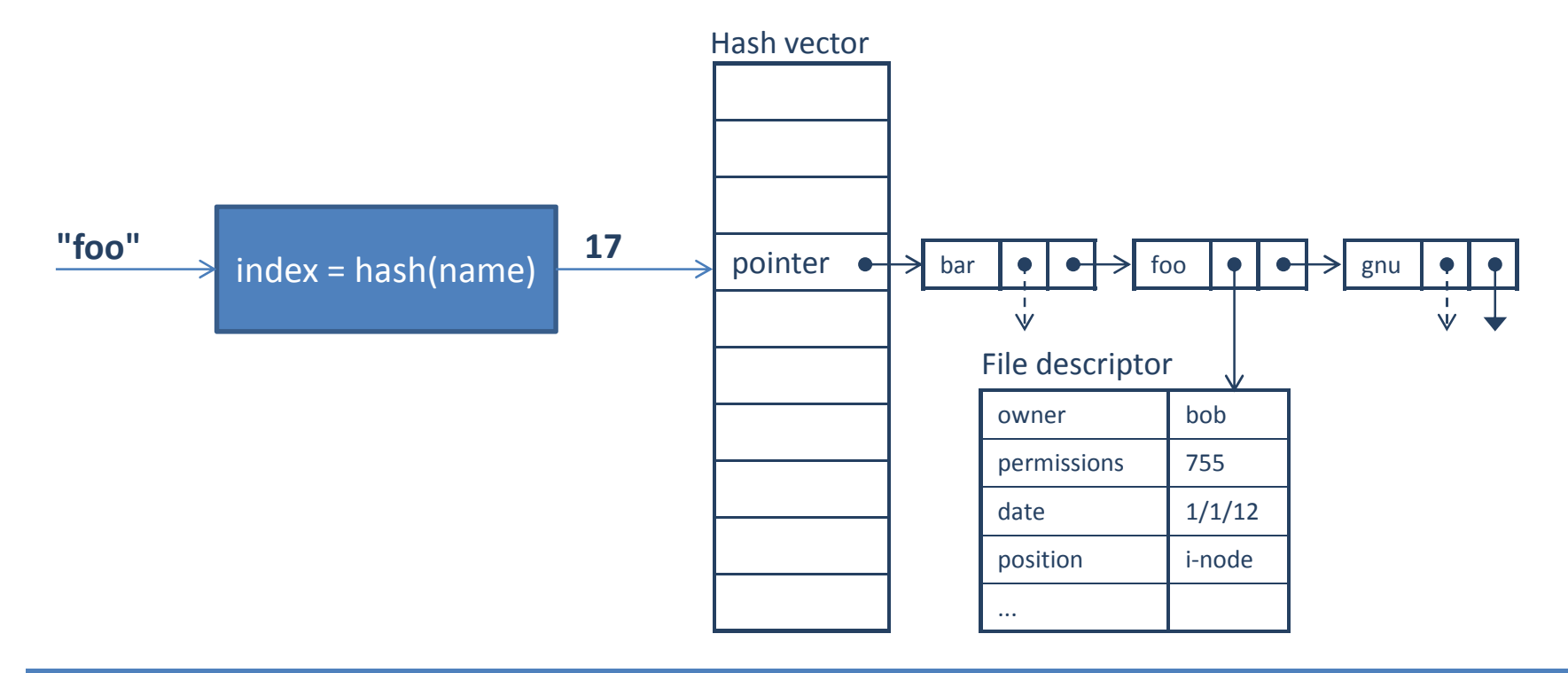

### **Il filesystem di Linux**

– E' organizzato in volumi

### **Ogni volume è organizzato in 4 zone distinte**

### **Blocco di boot**

- Tipicamente occupa il primo settore del disco
- Contiene il codice di inizializzazione del sistema operativo

### **Superblock**

- Contiene le informazioni globali del file system (dimensione del volume, numero di blocchi liberi, ...)
- **Lista degli i-node**
	- E' una zona che contiene tutti gli i-node necessari a indicizzare i file
	- Un i-node è il descrittore di file previsto dai sistemi operativi derivati da UNIX

#### m. **Blocchi dati**

– Contengono i dati dei file e delle directory

**L'i-node è un descrittore di file che realizza lo schema indicizzato combinato**

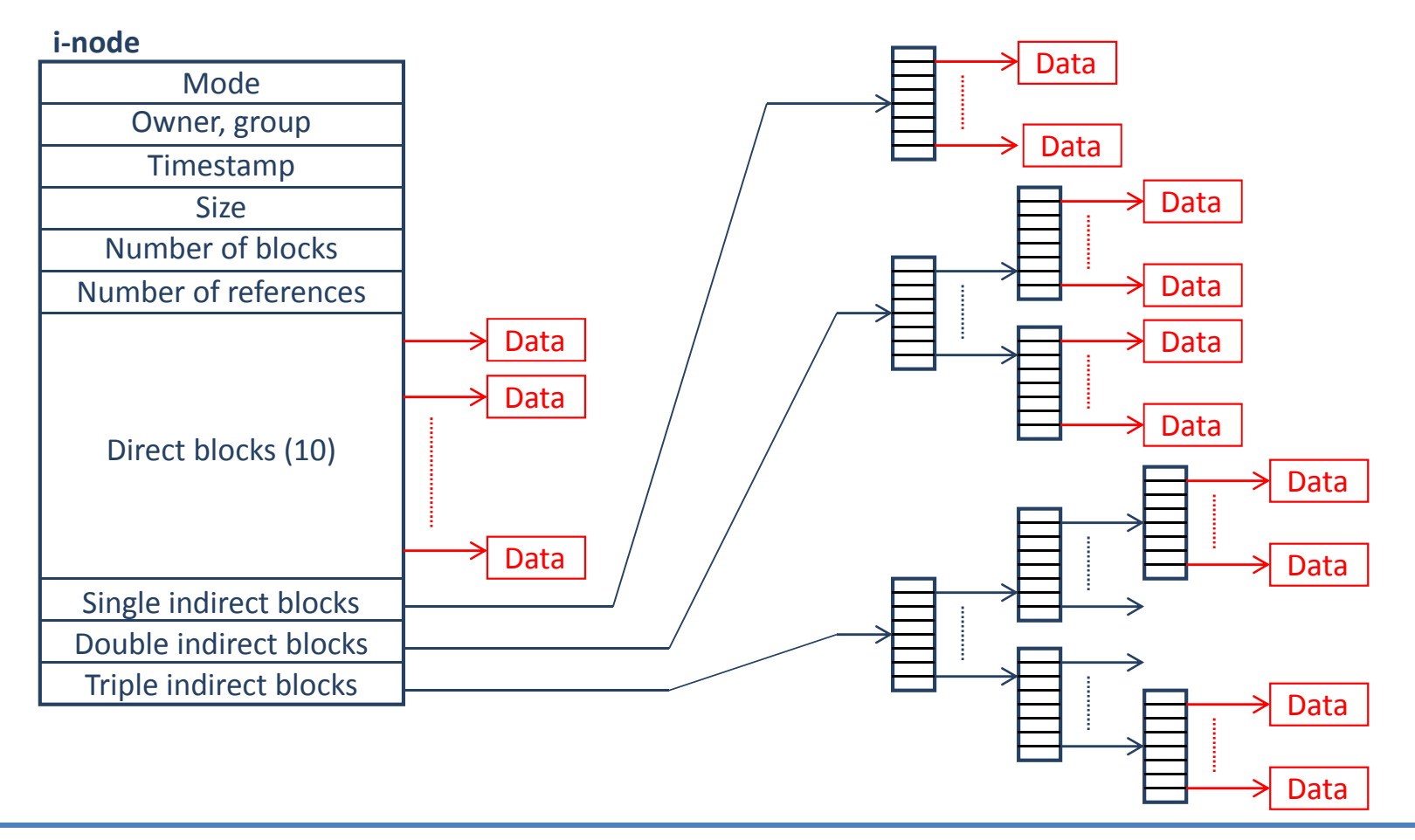

#### $\blacksquare$ **File: foo**

– L'i-node contiene i riferimeti ai blocchi dati

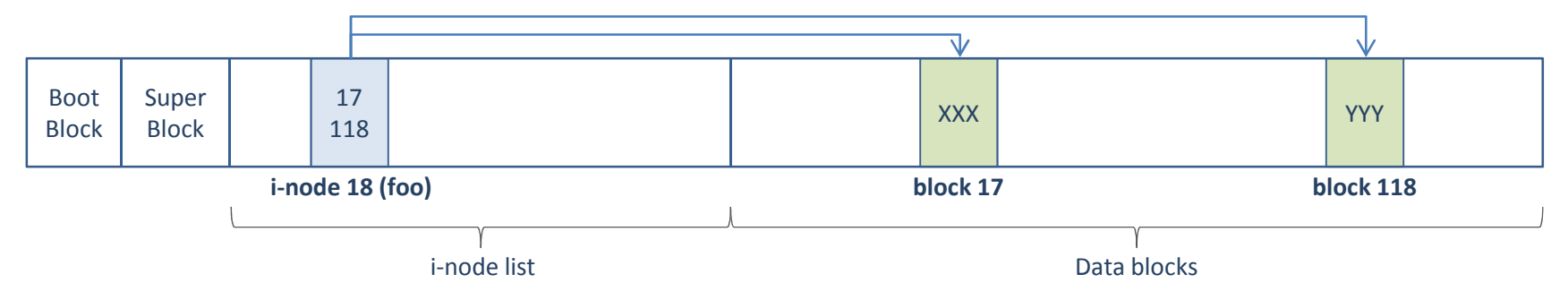

- $\blacksquare$  **Directory & File: /bin/gcc**
	- L'i-node contiene i riferimenti ai blocchi dati che realizzano l'indice della diectory
	- Ogni elemento dell'indice è costituito dalla coppia (nome file, numero i-node)

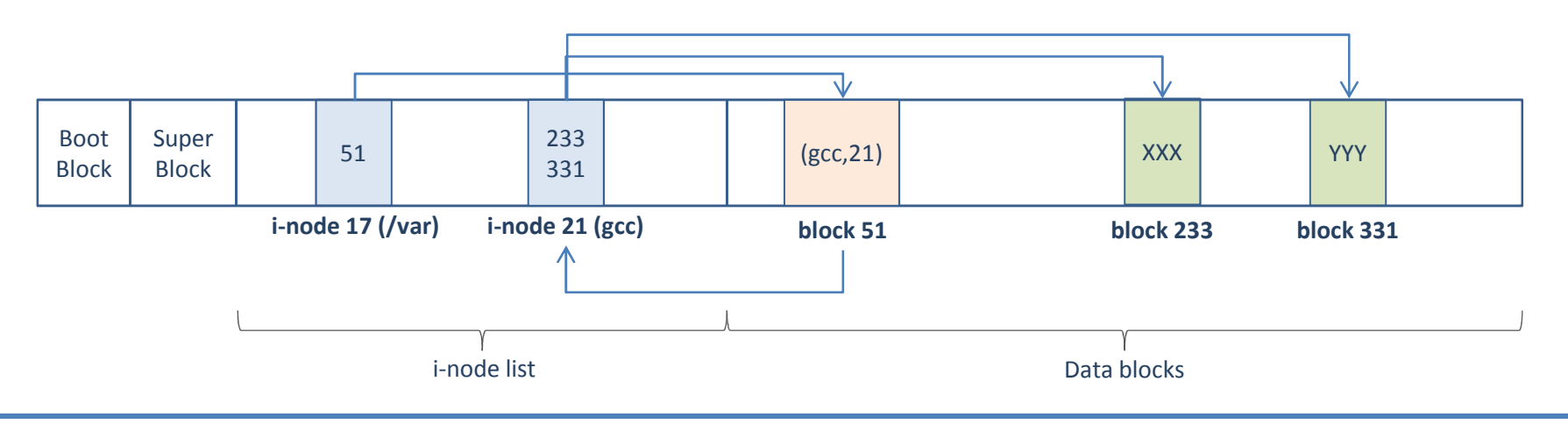

- **Come abbiamo visto, il superblock contiene generali relative al volume**
	- Sono utilizzate per la gestione del filesystem
		- Creare/eliminare un file, aggiungere/rimuovere blocchi a un file esistente, ...
- $\mathcal{L}_{\mathcal{A}}$  **Le informazioni principali contenute ne superblock sono** 
	- Dimensione del volume
	- Numero di blocchi liberi nel volume
	- Parte iniziale della lista dei blocchi liberi (free-list)
	- Numero di elementi della lista dei blocchi liberi
	- Numero di elementi della lista degli i-node (i-list);
	- Numero di i-node liberi
	- Lista degli i-node liberi (free i-node list)

#### **Per poter utilizzare un disco**

- E' necessario organizzarlo secondo questa struttura logica
- Questa operazione è detta "formattazione"
- Viene svolta da appositi comandi (mkfs)
- **Il processo di formattazione svolge le seguenti operazioni**
	- Vengono scritte le dimensioni del volume e delle varie liste nel superblock
	- Viene allocata la lista (i-list) di dimensione fissa contenente gli in-node
		- All'inizio gli i-node sono tutti liberi
		- Tranne quello che si riferisce alla "root directory", indicata con "/"
	- Gli i-node hanno dimensione fissa e sono predisposti in sequenza
		- In questo modo è possibile accedere ad un i-node in base al suo indice
	- Le posizioni degli i-node liberi sono riportate nella free i-node list
	- Viene costruita la lista dei blocchi liberi
		- E' una lista concatenata di blocchi cointenenti gli indici dei blocchi liberi
		- La parte iniziale della free list è contenuta nel superblock
		- La parte restante è contenuta nei normali blocchi dati del volume

- **Tutte le informazioni necessarie alla gestione dei dati del filesystem sono contenute nelle strutture dati presenti sul disco che abbiamo appena visto**
- **Perché il sistema operativo possa gestire il filesystem perr conto di diversi processi concorrenti sono necessarie informazioni aggiuntive**
- **Linux realizza la gestione** 
	- Mediante tre tabelle
	- Contenute nella memoria del sistema operativo
- **Tabella dei descrittori dei file aperti per process o**
	- Esiste una tabella per ogni processo attivo nel sistema
	- Gli elementi fanno riferimento alla tabella globale dei file aperti
- **Tabella globale dei file aperti**
	- Tabella unica che contiene una riga per ogni file aperto (per tutti i processi)
	- Tabella degli i-node
		- Detti anche in-core i-node, mentenuti per ragioni di efficienza
		- Tabella globale del sistema contenente una copia in memoria degli inode

#### **La tabella dei file aperti per processo**

- E' associata ad ogni processo attivo nel sistema operativo
- E' parte della sezione system-data dell'immagine del processo

### **Ogni riga contiene**

- Un elemento associato ad un file aperto
- L'indice della tabella costituisce l'identificatore del file
- L'elemento contine l'indice nella tabella globale relativo a quel file
- **Per convenzione, 3 file sono sempre aperti**
	- Standard input (stdin)
		- Identificatore uguale a 0
		- Associato alla tastiera
	- Standard output (stdout)
		- identificatore uguale a 1
		- Associato alla console (video o pseudo-terminale)
	- Standard error (stderr)
		- Identificatore uguale a 2
		- Aassociato alla console (video o pseudo-terminale)

#### **La tabella globale dei file aperti**

- Raccoglie i riferimenti a tutti i file correntemente aperti da tutti i processi attivi
- Le tabelle dei file dei processi contengono riferimenti agli elementi di questa tabella

### **Ogni riga contiene**

- Un elemento associato ad un file aperto
- Un puntatore all'i-node associato al file
	- L'i-node del file viene copiato dal disco in memoria per maggiore efficienza
	- Gli i-node dei file aperti risiedono nella tabella degli i-node
- Indice della posizione corrente nel file
	- Indica la posizione cui sarà eseguito il prossimo accesso
	- Espressa come offset in byte rispetto all'inizio del file
	- Si possono avere anche due indici, uno per la lettura e uno per la scrittura
- Contatore dei riferimenti
	- Indica quanti riferimenti al file sono presenti e attivi nei vari processi
- Modalità di apertura
	- Lettura (read), scrittura (write), lettura/scrittura (read/write), aggiunta (append)
- Altre informazioni

#### $\blacksquare$ **Per ragioni di efficienza**

- Gli i-node dei file aperti sono copiati in memoria
- All'atto dell'apertura del file
- **Tali i-node sono raccolti nella tabella degli i-node**

#### $\blacksquare$ **Un elemento della tabella contiene**

- Una copia in memoria dell'i-node
- Informazioni riguardanti lo stato dell'i-node
	- Processi in attesa di accedere all'i-node
	- Stato dell'i-node, cioè se ha subito modifiche rispetto alla sua copia su disco
	- Stato del file, cioè se sono stati modificati i blocchi dati
	- •...

**Le tabelle sono organizzate come segue**

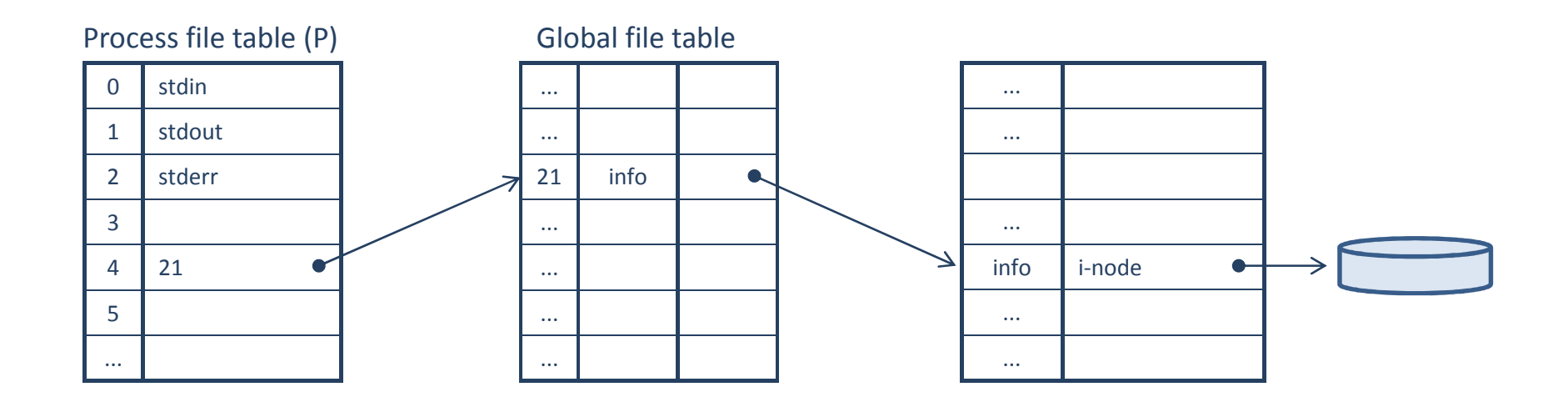

### **Caso 1:**

- Il processo P apre il file "foo"
- Il processo Q apre il file "bar"

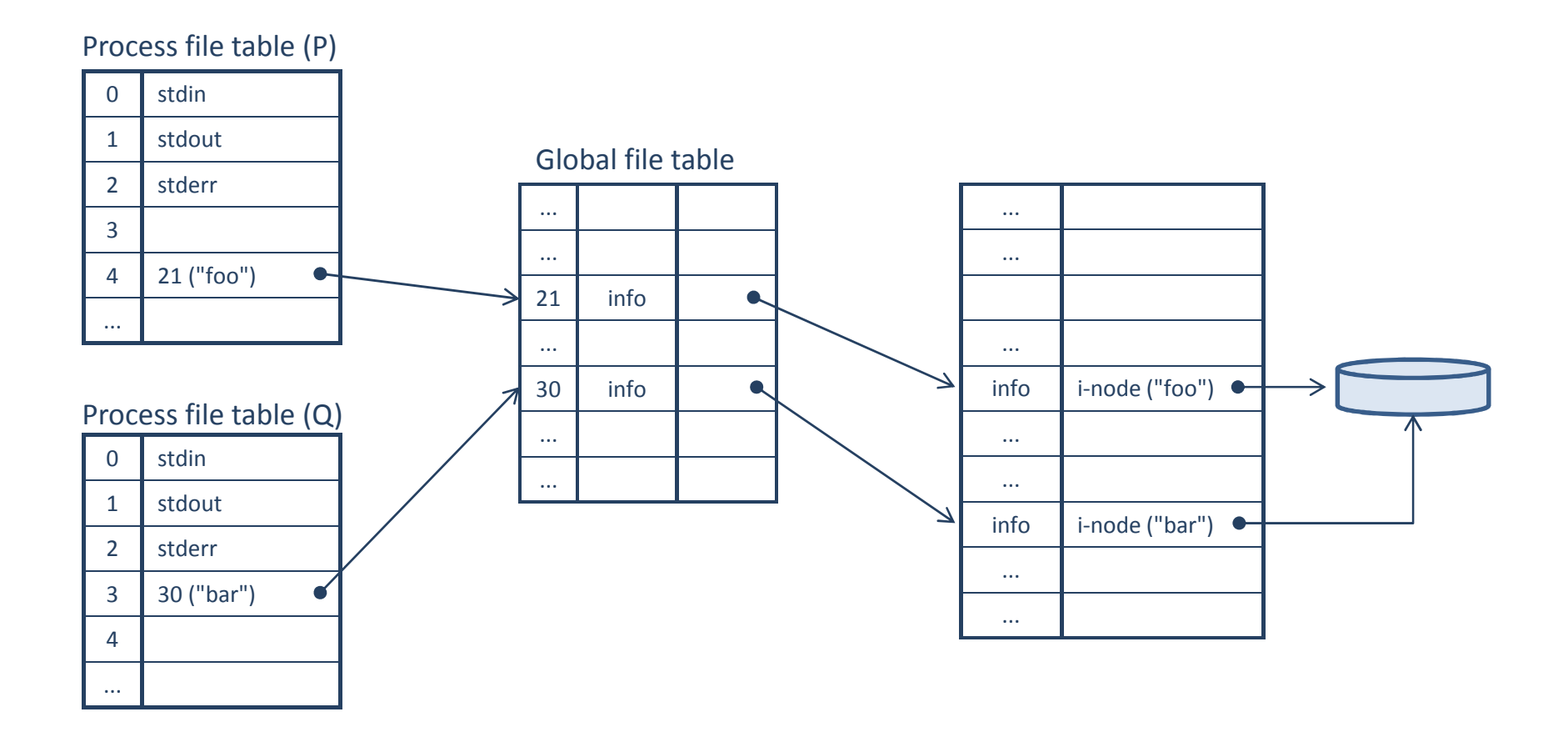

### **Caso 2:**

- Il processo P apre il file "foo"
- Il processo Q apre lo stesso file "foo"

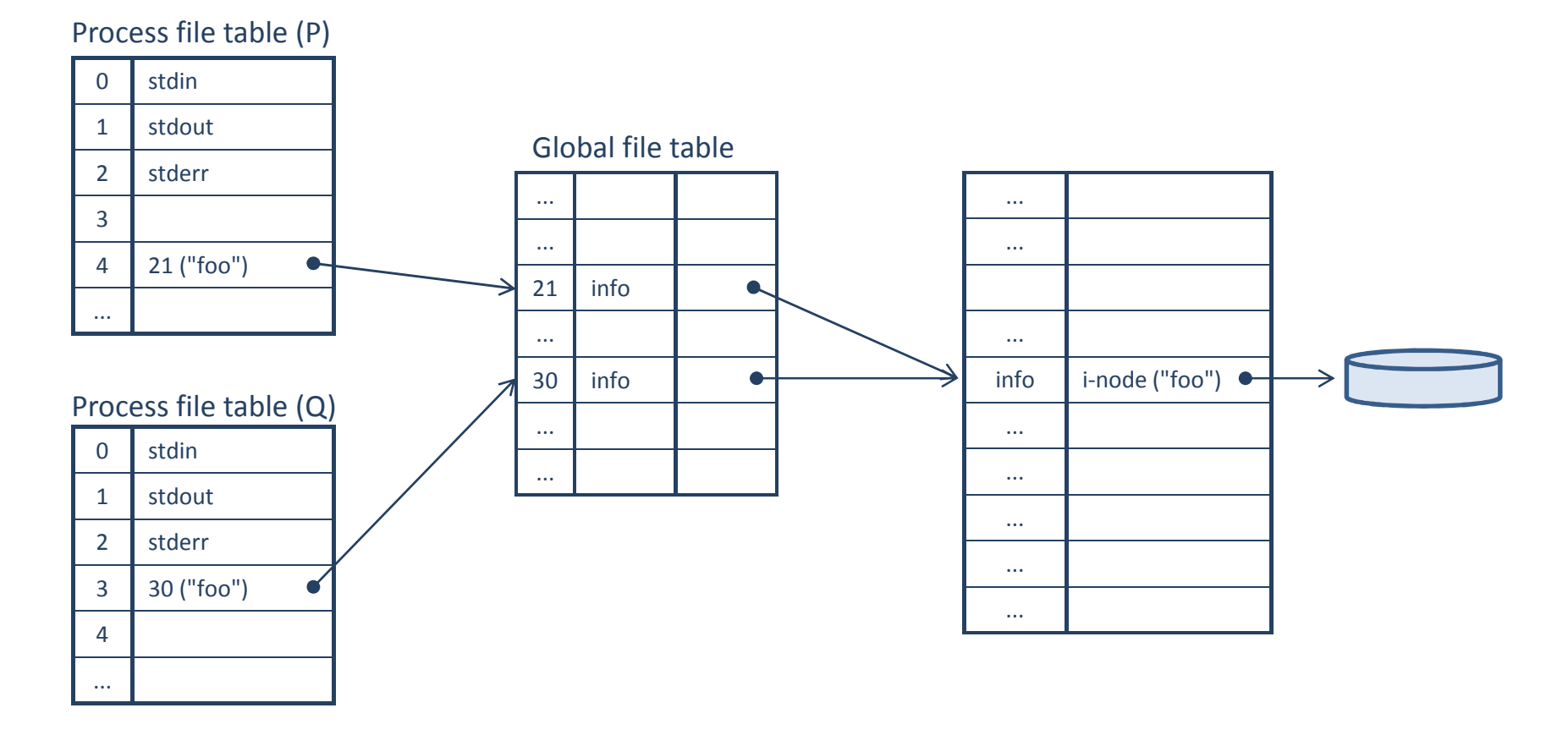

### ■ Caso 3:

- Il processo P apre il file "foo"
- Il processo P richiede la duplicazione del descrittore di file (dup)

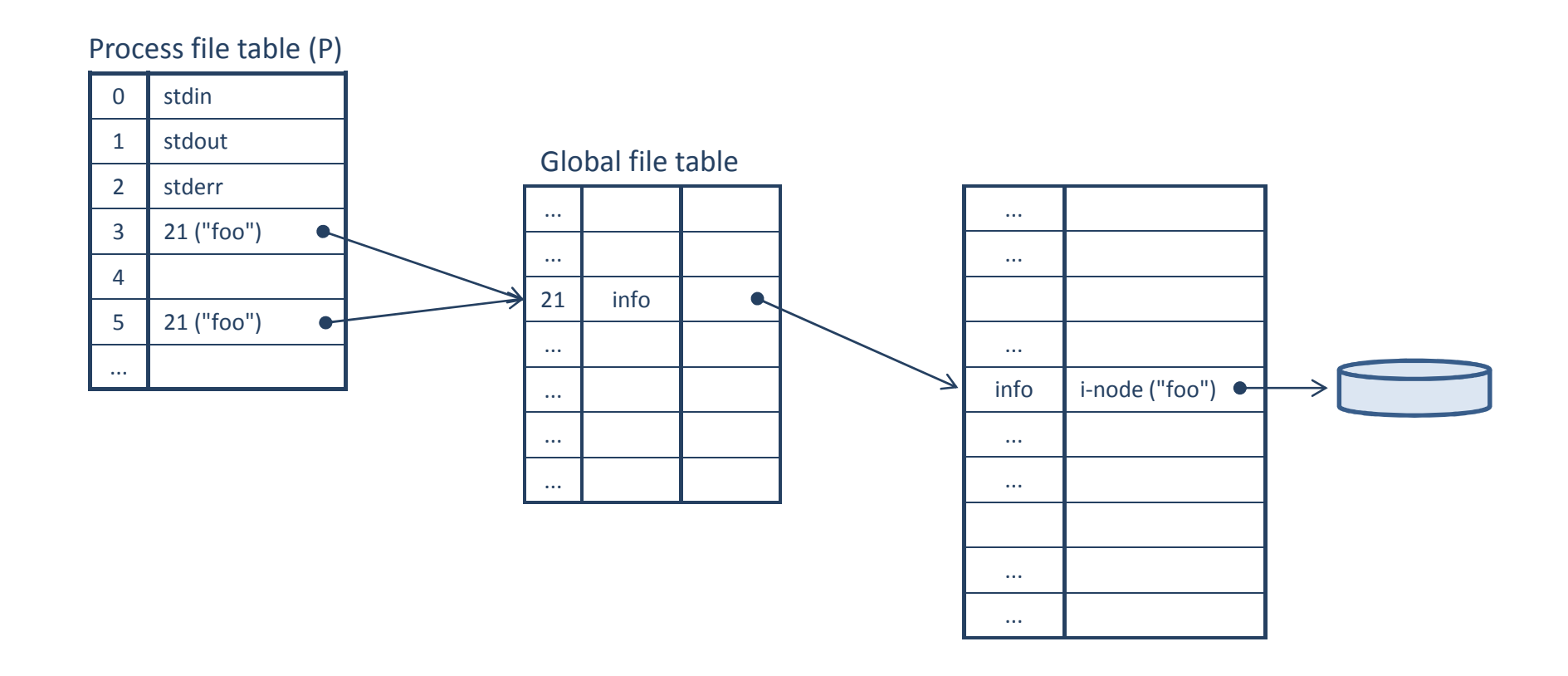

### ■ Caso 3:

- Il processo P apre il file "foo"
- Il processo P richiede la duplicazione del descrittore di file (dup)
- Il processo P esegue una fork() generando il processo Q

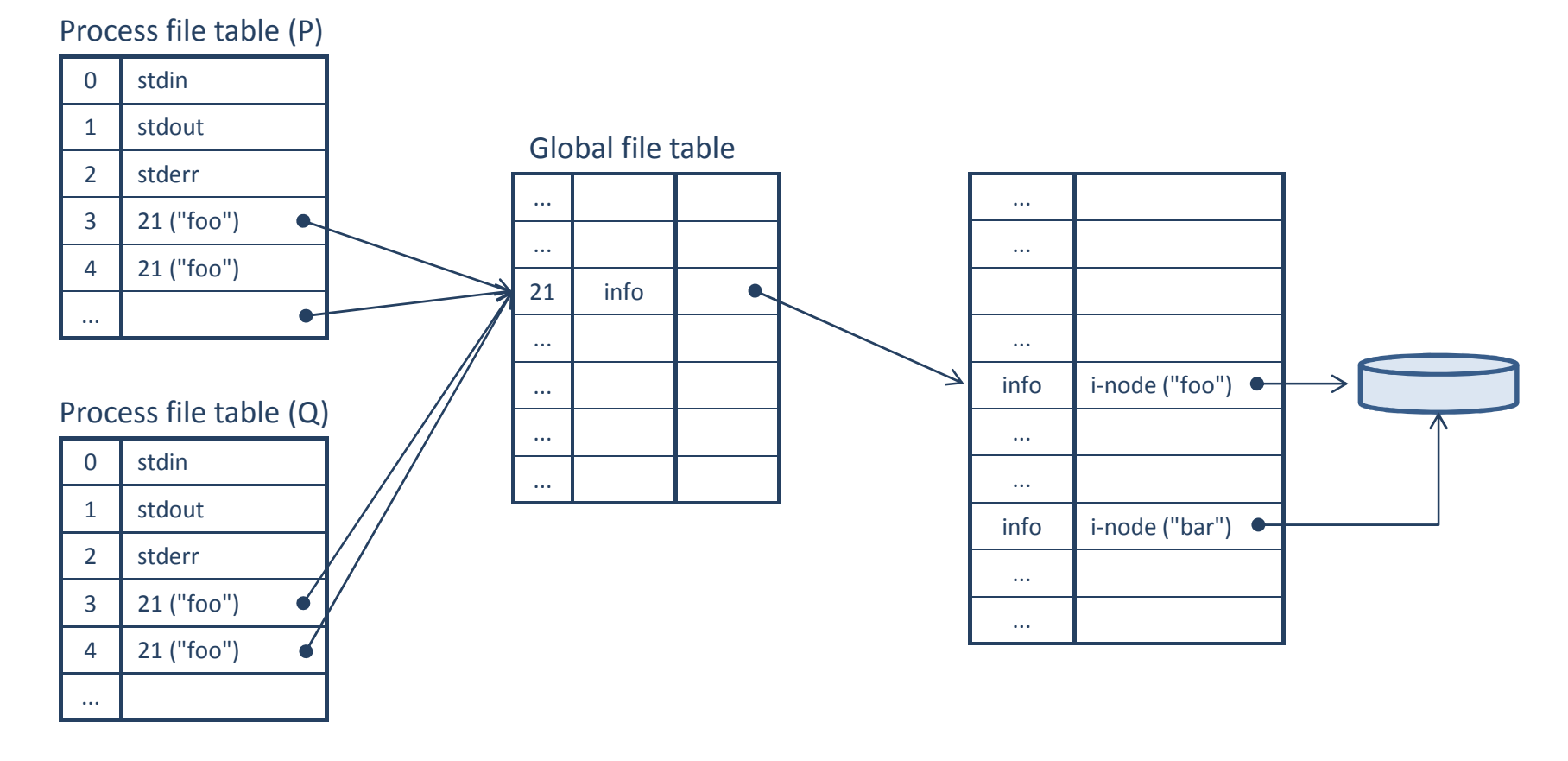

(c) 2012 - Carlo Brandolese

- **Esistono due livelli di primitive per l'accesso ai file**
	- Primitive di base, per l'accesso a basso livello
		- Offerte dalle librerie del sistema operativo
	- Primitive avanzate, per l'accesso mediante stream
		- Offerte dalla libreria standard del C

#### **La gestione di un file richiede alcune operazioni**

- Apertura
	- Creazione degli elementi delle varie tabelle, caricamento dell'i-node
- Accesso
	- Creazione
	- Lettura e scrittura sequenziale
	- Riposizionamento, per l'accesso casuale
	- Cancellazione
- Chiusura
	- Rilascio delle risorse e aggiornamento delle tabell e

### **Apre un file**

```
#include <sys/types.h>
#include <sys/stat.h>#include <fcntl.h>
int open(const char *pathname, int flags);
int open( const char *pathname, int flags, mode_t mode );
```
### **Argomenti**

- pathname
	- Il pathname assoluto o relativo del file
- flags
	- Specifica le modalità di apertura
	- E' la combinazione in bitwise-or di alcuni flag predefiniti
- mode
	- Specifica i permessi e alle modalità di gestione del file, se questo viene creato
- **Valore di ritorno**
	- Il valore dell'identificatore del file (file descriptor)
	- Il valore -1 in caso di errore

- **I flag una combinazione tra due insiemi di valori predefiniti**
- **Modalità di apertura**
	- O\_RDONLY
		- Sola lettura
	- O\_WRONLY
		- Sola scrittura
	- O\_RDWR
		- Lettura/scrittura

### **Un insieme di proprietà aggiuntive**

- O\_APPEND
	- Modalità di append. Prima di ogni scrittura il puntatore di scrittura viene automaticamente posizionato alla fine del file
- O\_ASYNC
	- Modalità di accesso asincona, basata su segnali. Non è disponibile per i normali file
- O\_CLOEXEC
	- Chiude automaticamente il file nel momento in cui viene eseguita una exec()
- O\_CREAT
	- Se il file non esiste, viene creato

- **Il parametro mode indica**
- **Permessi del file**
	- User
		- S\_IRWXU, S\_IRUSR, S\_IWUSR, S\_IXUSR
	- Group
		- S\_IRWXG, S\_IRGRP, S\_IWGRP, S\_IXGRP
	- Others
		- S\_IRWXO, S\_IROTH, S\_IWOTH, S\_IXOTH
- **Altre opzioni di creazione**
	- Buffering e caching
	- Creazione di directory
	- Creazione forzata
	- File di grandi dimensioni
	- Troncamento
	- ...

**Apre un file esistente**

**#include <sys/types.h> #include <sys/stat.h>#include <fcntl.h>int creat( const char \*pathname, mode\_t mode );**

- **E equivalente ad open()**
- **Sottindende la combinazione di flag O\_CREAT|O\_WRONLY|O\_TRUNC**
	- O\_CREAT
		- Se non esiste, crea un nuovo file
	- O\_WRONLY
		- Apre il file in sola scrittura
	- O\_TRUNC
		- Se il file esiste lo "tronca", cioè ne elimina tutti i dati

**Legge dati da un file**

```
#include <unistd.h>ssize_t read( int fd, void *buf, size_t count );
```
- **Argomenti**
	- fd
		- Il descrittore di file ottenuto da una precedente operazione di apertura
	- buf
		- Puntatore ad una zona di memoria (buffer) in cui posizionare i dati letti
	- count
		- Numero massimo di byte da leggere
		- Questo valore non deve superare la dimesnione del buffer
- **Valore di ritorno**
	- Se la lettura va a buon fine, restituisce il nuemro di byte effetivamente letti
	- Se si verifica un errore, restutisce -1
		- Per conoscere il tipo di errore è necessario analizzare il valore della variabile errno
## **Primitive di gestione del filesystem**

**Scrive dati su un file** 

```
#include <unistd.h>ssize_t write( int fd, void *buf, size_t count );
```
- **Argomenti**
	- fd
		- Il descrittore di file ottenuto da una precedente operazione di apertura
	- buf
		- Puntatore alla zona di memoria (buffer) che contiene i dati da scrivere
	- count
		- Numero massimo di byte da scrivere
- **Valore di ritorno**
	- Se la scrittura va a buon fine, restituisce il nuemro di byte effetivamente scritti
	- Se si verifica un errore, restutisce -1
		- Per conoscere il tipo di errore è necessario analizzare il valore della variabile errno

# **Primitive di gestione del filesystem**

**Riposizionamento del puntatore di lettura/scrittura**

```
#include <sys/types.h>#include <unistd.h>
off_t lseek( int fd, off_t offset, int whence );
```
- **Argomenti**
	- fd
		- Il descrittore di file ottenuto da una precedente operazione di apertura
	- offset
		- L'entità dello spostamento, espressa in numero di byte
	- whence
		- Origine dello spostamento
		- SEEK\_SET Dall'inizio del file
		- SEEK\_CUR Dalla posizione corrent
		- SEEK\_END Dalla fine del file

### **Valore di ritorno**

- Se l'operazione va a buon fine, restituisce la posizione corrente nel file
- Se si verifica un errore, restutisce -1

## **Primitive di gestione del filesystem**

**Chiusura di un file**

```
#include <unistd.h>
int close( int fd );
```
- **Argomenti**
	- fd
		- Il descrittore di file ottenuto da una precedente operazione di apertura

#### **Valore di ritorno**

- Se l'operazione va a buon fine, restituisce 0
- Se si verifica un errore, restutisce -1